# UNIVERSIDAD DE CIENCIAS PEDAGÓGICA "JOSÉ DE LA LUZ Y CABALLERO" **HOLGUÍN**

LOUBE PHOTO

# **Trabajo de Diploma**

Título: Sitio Web para el desarrollo de las habilidades básicas del Adobe Photoshop en estudiantes que asisten al Joven Club de Computación y Electrónica Holguín V.

**Autora:** Lourdes Isabel Reyes Reyes

**Curso Escolar: 2009-2010** 

**UNIVERSIDAD DE CIENCIAS PEDAGÓGICA**

**"JOSÉ DE LA LUZ Y CABALLERO"**

**HOLGUÍN**

# TRABAJO DE DIPLOMA

**Título:** Sitio Web para el desarrollo de las habilidades básicas del Adobe Photoshop en estudiantes que asisten al Joven Club de Computación y Electrónica Holguín V.

**Autor(a)**: Lourdes Isabel Reyes Reyes

**Tutor:** Lic. Carlos Rafael Guirado Virella.

**Carrera:** Licenciatura en Educación en la especialidad de Informática.

**Curso Escolar**: 2009-2010

A mis padres y mi hermano por darme siempre su apoyo y a mí esposo por su entrega y dedicación.

A mi hijo Cristhian por ser mi inspiración y la persona más importante en mi vida.

A mi esposo por ayudarme en todo y participar en cada momento de este trabajo.

A la Revolución y al Instituto Superior Pedagógico "José de la Luz y Caballero", que me brindaron la posibilidad de convertirme en Licenciada en Educación en la especialidad de Informática.

A Jesús por guiarme día a día.

A mi tutor por haberme ayudado profesional y emocionalmente.

A Consuelo y Ernesto por su ayuda incondicional.

A todos mis compañeros por su apoyo en todo momento.

**ÍNDICE**

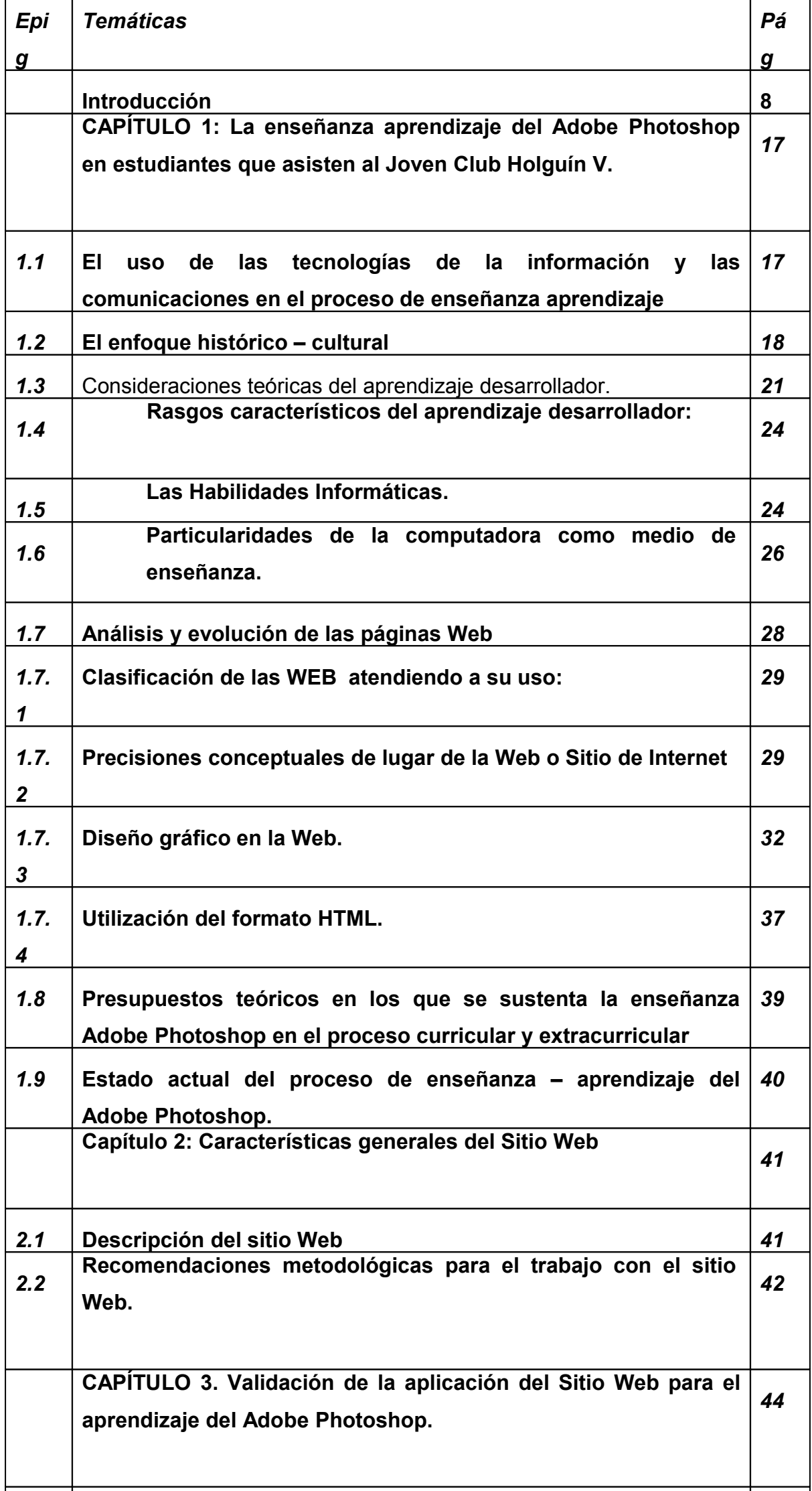

#### **RESUMEN**

Las evidencias empíricas obtenidas en relación con la desmotivación de los estudiantes que asisten al Joven Club de Computación y Electrónica Holguín V, han demostrado que una de las causas que determina esta conducta es la falta de diversidad en los medios y bibliografía empleada para el aprendizaje de los programas. Ello demuestra la necesidad de enriquecer las herramientas para la enseñanza de los conocimientos.

De ahí que la presente investigación ha tenido como objetivo y aporte fundamental el diseño e implementación de un sitio Web orientado al desarrollo de determinadas habilidades del Adobe Photoshop en estudiantes que asisten al Joven Club de Computación y Electrónica Holguín V dada la factibilidad de aprendizaje de este programa por sus bondades motivacionales y desarrolladoras. Ello se revertirá, además, en mayor calidad en la preparación didáctico-metodológica para el tratamiento de los contenidos de este programa por los instructores de nuestras instituciones.

Se aplicaron convenientemente métodos empíricos y teóricos que posibilitaron la recopilación y análisis de la información, el estudio de la arista del objeto en la que se identificó el problema y las vías de solución al mismo.

Los resultados principales obtenidos han redundado en la apropiación de esos conocimientos y habilidades en los sujetos de estudio, lo que demuestra la pertinencia de la inclusión de este producto informático en la actividad con esos estudiantes.

#### **INTRODUCCIÓN**

La revolución científico técnica en Cuba supone el desarrollo acelerado de las ciencias informáticas dada su omnipresencia e impacto ilimitado en cada una de las esferas de la economía, la ciencia y la sociedad en general. La creación de los Joven Club de Computación y Electrónica y la inserción de los conocimientos informáticos en el Sistema Nacional de Educación responden a esta urgencia. La comprensión de la fertilidad para estos aprendizajes ha determinado la inclusión de estos contenidos en los programas, tanto curriculares como extracurriculares, sus potencialidades lúdicas, motivacionales y desarrolladoras; ello se complementa con el componente extracurricular, encargado de consolidar y enriquecer lo estrictamente concebido en los diseños curriculares en los diferentes niveles educacionales; parte de esta formación, por la vía extracurricular, le corresponde a la gestión de otras Instituciones responsabilizadas con la formación de las nuevas generaciones, como son los Joven Club de Computación y Electrónica (JCCE); estos brindan un servicio excepcional a los usuarios, relacionado con la extensión de conocimientos, habilidades informáticas y oferta, entre otros, los de impresión, digitalización de imágenes, almacenamiento y reproducción de grandes volúmenes de información, enteramente en manos de todo el pueblo.

El trabajo con los jóvenes y niños es una prioridad en estos centros; por lo tanto, desarrollan tareas de formación vocacional, cursos cortos, actividades recreativas, didácticas, de entretenimiento y otras labores de conjunto con los centros educacionales. También atienden a los infantes de las escuelas primarias con ritmos lentos de aprendizaje; y a aquellos que poseen retraso escolar o con retrasado mental leve o moderado procedentes de instituciones de la educación especial; prestan, asimismo, especial interés a las personas discapacitadas, por lo cual en todas las instalaciones se llevan a cabo programas, que aseguran su inserción como vía de integración a la sociedad.

En estos 22 años de ardua e intensa labor se han beneficiado con esa capacitación más de 900 mil personas en todo el territorio nacional; su misión es hacer masivo el aprendizaje y perfeccionamiento de los conocimientos de las tecnologías informáticas y electrónicas, fundamentalmente entre los niños y los jóvenes; así como propiciar la formación de una cultura informática en nuestra población; de ahí que desde su fundación los objetivos generales de estas Instituciones son:

1- Contribuir a la recalificación permanente de técnicos y profesionales de todas las especialidades.

2- Mostrar la realidad cubana al mundo a través de Internet, mediante aplicaciones desarrolladas en sus instalaciones.

3- Servir de soporte informático al desarrollo de los programas de la Batalla de Ideas.

4- Continuar siendo el marco propicio de intercambio de jóvenes y niños, a través de los eventos realizados en todo el país para estas temáticas.

5- Atender especialmente el trabajo en zonas montañosas y de difícil acceso.

6- Trabajar en la formación vocacional y orientación profesional.

7- Ofrecer atención diferenciada a las personas discapacitadas.

Sus Instalaciones brindan cursos de Introducción a la Computación, de Programación y Aplicación, así como de Electrónica, los cuales se imparten de la siguiente forma:

-Cursos de 64 horas en dos períodos al año

-Cursos de verano

-Círculos de interés

#### -Cursos cortos

 Estos cursos resultan de gran importancia, debido a que persiguen la superación y el aprendizaje de los estudiantes en los diferentes programas previstos por estas Instituciones, con el fin de sistematizar habilidades ya logradas curricularmente y potenciar el desarrollo de otras de mayor exigencia; uno de sus objetivos fundamentales, está relacionado con la estimulación de la independencia cognoscitiva, la indagación, la inventiva, el disfrute por los resultados del aprendizaje como canteras del futuro pensamiento científico.

 Desde el comienzo del programa de los Joven Club, los cursos fueron concebidos para enseñar los conceptos de computación y desarrollar las habilidades necesarias para el correcto manejo de la computadora; estimular en el alumno la confianza en sí mismo en un ambiente motivador; crear en él el sentido de la organización y el entusiasmo necesarios para enfrentar los cambios y desafíos, que constantemente nos propone la vida; desarrollar la capacidad de pensar, la creatividad y el espíritu investigativo; también promueven el trabajo en equipo y la comunicación.

Se identifican además como objetivos de estos cursos el encauzar la formación vocacional de las nuevas generaciones, en las materias relacionadas con la Informática y la Electrónica. Sin duda, han constituido espacios de aprendizaje donde los más jóvenes encuentran múltiples oportunidades para su desarrollo y formación, en cuyo marco, además de conocimientos se fortalecen valores, normas de conducta y principios éticos. En estos se llevan a cabo todo tipo de actividades: escribir, dibujar, comunicarse e informarse; por tanto, desarrollar y potenciar esta cultura informática ha posibilitado el aprendizaje de nuevas destrezas, nuevos conceptos y enfrentar lo inesperado, constituyendo por tanto una de las premisas fundamentales de nuestra organización.

Básicamente se concentran en la enseñanza del sistema operativo Windows, y el empleo de aplicaciones como el Paint y el conjunto de programas de Microsoft Office, que incluye Word, Excel, Power Point y Access. Se facilita el acceso a todos los juegos didácticos que han sido distribuidos por el Ministerio de Educación, otros enviados por la dirección Nacional y otros elaborados por los propios instructores y colaboradores.

Para la incorporación de los estudiantes a los cursos de Computación y Electrónica, basta con asistir al Joven Club más cercano, para lograr que los estudiantes se interesen vivamente por los programas, se hace necesario lograr una atmósfera agradable, vincular sus conocimientos con la vida diaria; y todo ello depende en gran medida del interés, la preparación y la labor personal docente; sin embargo, la labor de captación de los estudiantes para su incorporación a estos cursos ha evidenciado limitaciones, las que han podido asociarse a la falta de motivación de los estudiantes por los programas que se incluyen en los mismos. Lo anterior resulta de la coincidencia existente entre los contenidos curriculares, para la enseñanza de la Computación en la escuela y los previstos en el programa de los cursos que se ofertan en los Joven Club; y este desestimulo en algunos casos, es por falta de materiales bibliográficos, para lograr clases con mayor calidad.

Un estudio observacional realizado durante tres cursos consecutivos en el Joven Club "Holguín V", enclavado en el Consejo popular 8, arrojó como evidencia significativos indicadores de desmotivación; a ello se añaden los resultados de un conjunto de encuestas y entrevistas realizadas, tanto a estudiantes como a instructores del Joven Club en el que se desarrolla la investigación. La revisión de los programas y documentos metodológicos corroboró la coincidencia antes referida.

Las evidencias empíricas relacionadas fundamentan la necesidad de enriquecer y diversificar las herramientas, para impartir los cursos de Computación y Electrónica concebidos para los Joven Club; este ha de erigirse sobre la base de los conocimientos y las habilidades desarrolladas curricularmente; aunque sin aplanarlas. Han de ser conocimientos y habilidades que contengan las precedentes, pero que las eleven a niveles cualitativamente superiores de desarrollo a tenor con los presupuestos teóricos fundamentales de la teoría socio- histórico –cultural; esta supone que la enseñanza ha de orientarse hacia el mañana del desarrollo, hacia zonas potencialmente más elevadas de apropiación de la experiencia.

Luego de una revisión exhaustiva de los contenidos incluidos en esos programas y, a partir de las evidencias empíricas obtenidas en relación con la motivación de los sujetos de estudio, tanto para incorporarse como para mantenerse en el cursos de Computación y Electrónica organizados por el Joven Club "Holguín V", se detectaron las siguientes insuficiencias:

- En la inadecuada apropiación de los contenidos del programa de Photoshop por parte de los estudiantes.
- En la calidad y cantidad de los medios de enseñanza para el desarrollo de las clases del programa Photoshop.
- En la sistematización de las concepciones teóricas y metodológicas del aprendizaje, desde un enfoque desarrollador a través de las clases por parte de los instructores de Photoshop, al dar seguimiento al diagnóstico pedagógico individual.

Se presume en lo adelante la necesidad de la utilización de la Informática desde coordenadas educativas localizadas en tres direcciones fundamentales: como objeto de estudio, como medio de enseñanza y como herramienta de trabajo para obtener un producto educativo. Fue entonces que se procedió al diseño e implementación de una experiencia pedagógica, con carácter experimental, consistente en la introducción de contenidos del Adobe PhotoShop en un Sitio Web; todo lo anteriormente planteado nos conduce a investigar el siguiente **PROBLEMA CIENTÍFICO**: ¿Cómo favorecer el desarrollo de habilidades básicas del programa Photoshop en estudiantes que asisten al Joven Club de Computación y Electrónica Holguín V?

Para dar solución al problema científico declarado, se planteó como **OBJETIVO INVESTIGATIVO:** Elaboración de un Sitio Web para el aprendizaje desarrollador de las habilidades básicas del Photoshop, en los estudiantes que asisten al Joven Club de Computación y Electrónica Holguín V.

Para dar cumplimiento al objetivo de la investigación y con ello solucionar el problema científico, se propone la siguiente heurística investigativa:

# **PREGUNTAS CIENTÍFICAS:**

1- ¿Cuáles son los fundamentos teóricos que sustentan el proceso de enseñanza aprendizaje del programa Photoshop, como medio de enseñanza en estudiantes que asisten al Joven Club de Computación y Electrónica Holguín V?

2- ¿Cuál es el estado actual del aprendizaje de los estudiantes que asisten los cursos de Computación y Electrónica del Joven Club "Holguín V", en relación con las habilidades básicas del Adobe Photoshop?

3-¿Cuáles son las exigencias didácticas y metodológicas que han de satisfacer un Sitio Web, para el desarrollo de habilidades básicas del Photoshop, empleado como medio de enseñanza con los estudiantes que asisten a los cursos de Computación y Electrónica del Joven Club "Holguín V"?

4- ¿En qué medida resulta factible la implementación de un Sitio Web, para el desarrollo de habilidades básicas del Photoshop, empleado como medio de enseñanza a los estudiantes que asisten a los cursos en el Joven Club de Computación y Electrónica Holguín V?.

Para alcanzar el objetivo propuesto y darle respuesta a las preguntas científicas se plantearon las siguientes **TAREAS INVESTIGATIVAS**:

- 1- Fundamentar las principales posiciones teóricas, que sustentan la pertinencia de la enseñanza de las habilidades básicas del Adobe Photoshop, mediante la utilización de un Sitio Web en los estudiantes que asisten al Joven Club de Computación y Electrónica Holguín V.
- 2- Determinar el estado actual del aprendizaje, en relación con las habilidades básicas del Adobe Photoshop, en los estudiantes que asisten los cursos de Computación y Electrónica del Joven Club "Holguín V".
- 3- Elaborar el Sitio Web para el desarrollo de habilidades básicas del Photoshop, en estudiantes que asisten a los cursos de Computación y Electrónica del Joven Club "Holguín V".
- 4- Valorar la factibilidad de la Implementación del Sitio Web elaborado para el curso de Photoshop.

**MÉTODOS DE INVESTIGACIÓN UTILIZADOS:** Los mismos estuvieron determinados por el objetivo y las tareas de investigación.

# **En el nivel teórico se emplearon:**

- **Enfoque sistémico estructural.** Se utilizó para establecer la lógica del proceso investigativo; y para la determinación de las relaciones que se dan entre los componentes didácticos y metodológicos a seguir, para el uso del programa Photoshop.
- **Análisis y síntesis.** Se empleó con el objetivo de determinar los elementos que fundamentan teóricamente la utilización del programa Photoshop, para aplicar los procedimientos muestrales, así como para procesar la data pre y postexperimental.
- **Inducción- Deducción**. Partiendo de los resultados de los instrumentos aplicados y de la fundamentación teórica, realizar un tratamiento metodológico al programa Photoshop.

# **Dentro del nivel Empírico:**

• **Estudio observacional**: Se utilizó para diagnosticar el nivel de preparación pedagógica y metodológica de los instructores, que trabajan en cuanto a la aplicación del programa Photoshop, el cual se imparte a los estudiantes que asisten a los cursos en el Joven Club de Computación y Electrónica Holguín V

- **.** Se aplicó además, con carácter sistémico, un conjunto de observaciones a los momentos de captación de los estudiantes y durante los encuentros. (Anexo 2).
	- **Encuestas y entrevistas**: Se emplearon para diagnosticar el estado actual del problema científico planteado. (Anexo 3) y (Anexo 1).
	- **Revisión de documentos**: Se aplicó para determinar los programas que se imparten a los estudiantes en los Joven Club de Computación y Electrónica y la bibliografía empleada en los mismos.

# **POBLACIÓN Y MUESTRA.**

La muestra seleccionada coincide con toda la población, porque en los periodos de clases que se imparten en el Joven Club de Computación y Electrónica Holguín V, solo se constituyeron dos grupos de diez alumnos cada uno. Las clases son impartidas por dos instructores de software.

# **RESULTADOS ESPERADOS**

• La aplicación consecuente de los métodos de investigación facilitará el estudio del objeto, la identificación y fundamentación del problema científico y su solución, dada en propiciar el desarrollo de habilidades básicas del Adobe Photoshop en estudiantes, que asisten a los cursos de Computación y Electrónica organizados por el Joven Club; ello se revertirá en una mayor calidad en la preparación didáctica y metodológica, para el tratamiento de los contenidos de este programa, tanto en el personal que labora en los centros aledaños al Joven Club, como en los instructores de nuestras Instituciones.

• Un sitio Web que favorezca el desarrollo de habilidades del Adobe Photoshop en los estudiantes que asisten a los cursos en el Joven Club de Computación y Electrónica "Holguín V", dada la factibilidad de aprendizaje de este programa por sus bondades motivacionales y desarrolladoras.

# **APORTE**

Un Sitio Web, para el desarrollo de habilidades básicas del Adobe Photoshop en los estudiantes, que asisten a los cursos en el Joven Club de Computación y Electrónica Holguín V.

El presente trabajo consta de introducción, tres capítulos, conclusiones, recomendaciones, bibliografía y anexos.

**El capítulo 1**, presenta el marco teórico referencial que aborda los precedentes esenciales, para la elaboración de un Sitio Web que favorezca el desarrollo de habilidades básicas del programa Adobe Photoshop.

**El capítulo 2**, refiere la descripción, objetivo y metodología para el uso del Sitio Web.

**El capítulo 3,** expresa la factibilidad del Sitio Web.

 **CAPÍTULO I**

# **CAPÍTULO 1: LA ENSEÑANZA APRENDIZAJE DEL ADOBE PHOTOSHOP EN ESTUDIANTES QUE ASISTEN AL JOVEN CLUB HOLGUÍN V.**

En este capítulo se presenta el **marco teórico referencial,** que aborda los precedentes esenciales para la elaboración de un Sitio Web, que favorezca el desarrollo de habilidades básicas en el tratamiento del proceso de enseñanzaaprendizaje del programa Adobe PhotoShop.

Para lograr la calidad del aprendizaje de los contenidos del PhotoShop en los estudiantes pertenecientes a los cursos en el Joven Club de Computación y Electrónica Holguín V

, el instructor mediante el uso de un Sitio Web como medio de enseñanza, deberá emplear métodos y estilos de dirección del aprendizaje, desde una perspectiva desarrolladora, a partir de la determinación de la zona de desarrollo de sus estudiantes y la filosofía de programación de Sitios Web.

# **1.1- El uso de las tecnologías de la información y las comunicaciones en el proceso de enseñanza aprendizaje.**

La introducción de las TICs en el proceso de enseñanza – aprendizaje, es hoy una realidad en curso, que caracteriza al panorama educativo internacional; al introducirlas en la educación amplían y pluralizan los espacios posibles para el intercambio entre los estudiantes y los orientadores del aprendizaje.

En nuestro país, la revolución educacional de los últimos años ha sobrevenido como movimiento generalizado de cambio educativo que parte, justamente, de la introducción de las TICs en la cotidianeidad, siendo el epicentro del perfeccionamiento curricular. Todos los niveles de enseñanza han quedado comprendidos en este gran programa nacional de transformación; por esta razón, la mayoría de los centros educativos agotan sus esfuerzos para aprovechar las potencialidades de estas en la enseñanza, por aquello de que "la educación es una actividad trascendental, base de la sociedad" (1), por lo tanto se debe colocar a su disposición los mejores medios para su formación; en todo caso la tendencia actual, es incorporarse al proceso de actualización tecnológica, el cual supone el manejo de información en un mundo globalizado, que ya el proceso de enseñanza tradicional no satisface. Para la introducción de estos en la enseñanza se hace necesario, entre otras condiciones, que se pueda contar con el equipamiento adecuado en los centros, con el personal docente preparado en el manejo de esta tecnología y con una concepción didáctica que permita orientar a los profesores en este sentido.

**1.2- El enfoque histórico – cultural.**

El enfoque histórico – cultural que tiene como máximo representante a L.S.Vigotsky (1896-1934). Sus proyecciones en el contexto educativo están en pleno desarrollo, y se basa en:

Sus postulados teóricos se sustentan en el Materialismo Dialéctico e Histórico.

- La esencia del mismo está condicionada en que la relación entre el sujeto y el objeto de conocimientos, está mediada por la actividad que la persona realiza sobre el asunto, con el uso de instrumentos socioculturales, los cuales, pueden ser básicamente de dos tipos: las herramientas y los signos. El conocimiento tiene su origen en la interacción dialéctica entre el sujeto cognoscente y el objeto, dentro de un contexto histórico – contextual del que forma parte el sujeto, y que lo determina
- Este enfoque aporta el concepto de Zona de Desarrollo Próximo que es, en esencia, la distancia que media entre el nivel real de desarrollo del educando, expresada de forma espontánea y/o autónoma, y el nivel de desarrollo potencial, manifestado, gracias al apoyo de otra persona; en este sentido el papel de la interacción social con las demás personas, es considerada de vital importancia para el desarrollo cognoscitivo y sociocultural en este enfoque; es un intercambio entre el alumno y su futuro, entre lo que es capaz de hacer hoy y lo que será capaz de hacer mañana, y no entre el alumno y su pasado.
- El estudiante debe ser valorado como ente social, protagonista y producto de las múltiples interacciones en que se ve involucrado a lo largo de su vida escolar y extraescolar; es una persona que internaliza (reconstruye) el conocimiento, el cual estuvo primero en el plano interindividual; y posteriormente pasa al plano intraindividual.
- El maestro es el experto que instruye en una situación sustancialmente interactiva, promoviendo zonas de desarrollo próximo; para crear y negociar las mismas, este debe ser experto en el dominio de la tarea y observar muy de cerca los avances progresivos que el alumno va realizando; su participación en el proceso instruccional para la enseñanza de algún contenido (conocimientos, habilidades, procesos), en un principio debe ser primordialmente "directiva", creando un sistema de apoyo; y en la medida que se observen avances en el desarrollo psíquico y el crecimiento personal del alumno, el profesor se convertirá en un simple "espectador empático".
- El buen aprendizaje es aquel que precede al desarrollo; y existe una unidad dialéctica entre aprendizaje y desarrollo.

Las indicaciones metodológicas generales de este enfoque, radican en la instauración por parte del maestro de zonas de desarrollo próximo con los alumnos para determinado dominio de conocimientos; la creación de estas zonas se producen dentro de un contexto interpersonal educador – educando; y el interés del profesor consiste en trasladar al alumno de los niveles inferiores a los superiores de la zona, "proporcionando" un cierto grado necesario de competencia cognoscitiva, y guiándolo con mucha sensibilidad, con base en los desempeños alcanzados por los estudiantes; es decir, el proceso va de la exorregulación a la autorregulación.

Desde el punto de vista pedagógico, los razonamientos de Vigotsky permiten descubrir cómo en el desarrollo psíquico, la enseñanza juega un papel directriz; de ahí su concepción de que la enseñanza no debe ir a la zaga del desarrollo, sino que debe ir delante y conducirlo "adelantándose a él y abriéndole el camino" (Venguer, 1990: 33); esta es la razón por la que resulta necesaria la búsqueda de alternativas metodológicas que faciliten rediseñar el proceso de enseñanza – aprendizaje, para lograr una mayor organización del conocimiento de los estudiantes y contribuir a su integración, tarea en la que incursionan los autores.

En el paradigma del enfoque histórico – cultural, el protagonista del proceso es el propio estudiante, que con su actividad cognitiva construye y modifica los esquemas mentales que son parte de sus conocimientos, actividad que tiene lugar dentro de un marco social en el que siempre está interactuando; de lo anterior se infiere que los procesos psíquicos superiores tienen un origen social, pues encarnan la experiencia sociocultural; y son adquiridos mediante la interacción interpersonal; por tanto, el desarrollo depende de las distintas interacciones que se establezcan, entre el sujeto que aprende y los mediadores de la cultura. En esta dirección no puede olvidarse el concepto que Vigotsky da al lenguaje en el proceso de enseñanza-aprendizaje, como mediador de significados sociales y la interacción grupal en la construcción de aprendizajes, así como la importancia de los procesos y la actividad en la relación pedagógica; de ello se deduce que el papel del docente no debe reducirse a la transmisión de conocimientos, sino a la creación de situaciones en las que los alumnos contrapongan sus ideas; y generen nuevas zonas de desarrollo próximo.

Para que el profesor logre aplicar adecuadamente el enfoque histórico – cultural, deberá emplear desde el punto de vista pedagógico y didáctico, la teoría de dirección del aprendizaje desde una perspectiva desarrolladora, por los argumentos que la fundamentan a continuación:

# **1.3- Consideraciones teóricas del aprendizaje desarrollador.**

Para abordar cualquier desarrollo teórico, es significativo hacer mención sobre algunas definiciones de utilidad.

Por una parte se entiende la maduración como el desarrollo de patrones comportamentales preconfigurados biológicamente, y que tienen lugar de acuerdo al avance en la edad cronológica del individuo; por otro lado aparece el concepto de desarrollo como el conjunto de patrones biológicos y medioambientales de crecimiento y cambio durante la vida; esto va a permitir establecer en el futuro, las relaciones que sean pertinentes con respecto al concepto de aprendizaje.

Existe una variedad de definiciones en torno al concepto de aprendizaje, pero coinciden, en general, como una modificación en el comportamiento del resultado de la experiencia.

D. Castellanos (1994) precisa como Aprendizaje "un proceso constructivo y autorregulado, contextualizado, colaborativo, y a la vez individual, de construcción y reconstrucción de significados a partir de una experiencia histórico – social, resultados del cual se producen cambios en las formas de pensar, sentir y actuar en los estudiantes".

R. M. Álvarez (1997) define que "el aprendizaje es un proceso individual, de gestión cognitiva, en el que se pone en acción la personalidad total del sujeto; pero también es un proceso social, de interactuación con otros sujetos: el maestro, otros alumnos, la familia y la sociedad".

Un colectivo de autores, (2001) define que aprendizaje desarrollador es aquel que garantiza en el individuo la apropiación activa y creadora de la cultura, propiciando el desarrollo de su auto – perfeccionamiento constante, de su autonomía y autodeterminación, en íntima conexión con los necesarios procesos de socialización, compromiso y responsabilidad social.

Según Pilar Rico y Edith Santos<sup>2</sup>:" Aprendizaje es el proceso de apropiación por el niño de la cultura, bajo condiciones de orientación e interacción social. Hacer suya esa cultura, requiere de un proceso activo, reflexivo, regulado, mediante el cual aprende, de forma gradual, acerca de los objetos, procedimientos, las formas de actuar, las formas de interacción social, de pensar, del contexto histórico social en el que se desarrolla y de cuyo proceso dependerá su propio desarrollo".

Los diferentes autores mantienen puntos en común entorno al aprendizaje; y lo definen como un proceso social, solo inherente al ser humano que tiende a desarrollarse con el intercambio y las relaciones que establece él con el medio que lo rodea, es decir las relaciones sociales.

El aprendizaje no tiene un carácter pasivo; no se implanta, ni se desarrolla solo porque se insista en el sujeto que debe actuar según determinados patrones sociales, institucionales, o familiares; se incentiva en cada persona a partir de su propia actuación y con la influencia de diferentes factores externos, con la contribución del proceso de enseñanza aprendizaje, organizándolo y ejecutándolo conscientemente, a través de determinada estrategia que lleva en sí las posibilidades que brindan la comunicación educativa, los métodos participativos, la aplicación de las nuevas tecnologías, etc; es decir, que con el perfeccionamiento de los procesos educativos, la calidad del aprendizaje no debe escapar a las exigencias del progreso tecnológico.

La Dr. Margarita Silvestre<sup>[1](#page-22-0)</sup> plantea que el aprendizaje desarrollador es un proceso de estructuras cognitivas (conocimientos), instrumentales (habilidades) y afectivo – volitivas (cualidades, valores), dirigido a lograr la relación de los nuevos conocimientos a partir de los ya existentes, de manera independiente y creativa.

Se asume este último concepto del Aprendizaje desarrollador, pues de aquí se desprende una relación existente entre el aprendizaje y el desarrollo: Los patrones de crecimiento y cambio cognitivo pueden ser aprendidos de acuerdo a la presencia de un conjunto de influencias: la moral, las costumbres, la alimentación, el sistema educativo, las condiciones medioambientales (disponibilidad de recursos, adaptación al medio, relaciones con el medio, etc.); las relaciones económicas, etc.; esto, como un todo, configura un marco de referencia para el proceso de desarrollo de un individuo.

Uno de los problemas fundamentales que se presentan actualmente en los Joven Club de Computación y Electrónica está relacionado, con las insuficiencias en el aprendizaje desarrollador, demostrándose en el incremento insuficiente del trabajo independiente en los alumnos, siendo así limitadas sus posibilidades en la utilización práctica de los conocimientos, situación esta que ha conducido a

<span id="page-22-0"></span><sup>1</sup> Silvestre Oramas, Margarita. Aprendizaje, Educación y Desarrollo. La Habana: Editorial Pueblo y Educación, 1999. – 234 p.

investigadores a la búsqueda de soluciones que activen el proceso de enseñanza aprendizaje, para lograr que el mismo instruya, eduque y desarrolle.

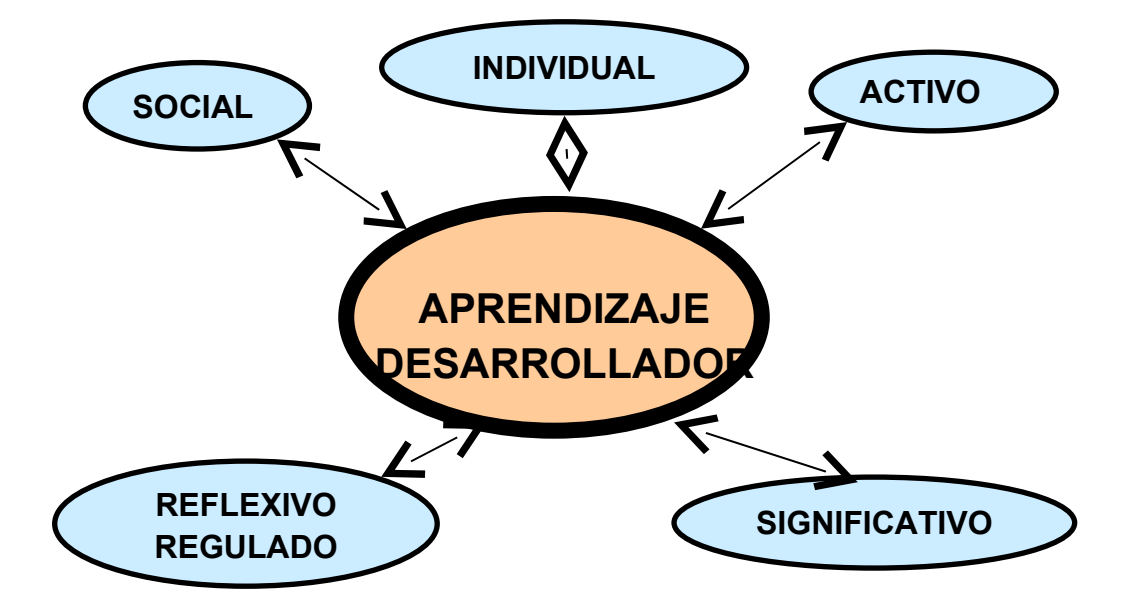

Al evaluar el criterio de "Educar mediante la Instrucción" que reseña el Dr. Carlos Álvarez de Zayas<sup>[2](#page-23-0)</sup>, resulta oportuno adquirir el establecimiento de las relaciones que se dan en la unidad instrucción y desarrollo, con la categoría EDUCACIÓN; es decir, aprovechar las potencialidades educativas que brinda el contenido científico – tecnológico para la formación de valores, actitudes, cualidades, sentimientos e intereses en la personalidad de nuestros estudiantes.

De ahí que la concepción sistémica – estructural del Sitio Web, que se propone, constituye una premisa para los instructores: instruir, educar y desarrollar la personalidad del estudiante con un enfoque profesional, a partir del diagnóstico que permita la formación y desarrollo de una cultura informática.

**1.4-Rasgos característicos del aprendizaje desarrollador:**

<span id="page-23-0"></span><sup>2</sup> Alvarez de Zayas, Carlos. La escuela en la vida. – La Habana: Ed. Pueblo y Educación, 1999. – 256 p.

- 1. Se identifica el conocimiento como interpretación, valoración y razonamiento de sus significados.
- 2. Es un aprendizaje concebido para instruir, educar y desarrollar la personalidad del estudiante, a través del contenido.
- 3. Su esencia consiste en no almacenar la información, sino comprenderla, valorar su esencia, fenómeno y/o significado, para que pueda ser aplicada a situaciones propias de la vida.
- 4. Se orienta en dos direcciones fundamentales:
	- Lateral: Cuando los contenidos que se aprenden se aplican a situaciones concretas.
	- Vertical: Cuando se trabaja la solución de problemas y búsqueda de nuevos contenidos a partir de los ya poseídos.

# **1.5- Las Habilidades Informáticas.**

En la concepción de la formación y desarrollo de las habilidades y los hábitos, la ofrecida por Rubinstein constituye un interesante aporte interpretado en la frase siguiente: "... esta exclusión de los componentes de la actuación consciente del campo consciente es la automatización, y los componentes automatizados que participan en la consciente actuación del ser humano, son los hábitos en el sentido específico de la palabra." (Rubinstein S. L., 1965)

La esencia de la concepción estudiada defiende la formación de las habilidades como acciones subordinadas a un objetivo que precede a la formación de los hábitos, estos se forman mediante un complejo proceso de automatización.

Otros autores defienden la idea por la que asumen la formación de los hábitos como precedentes a la de las habilidades. Entre ellos se encuentra el psicólogo soviético Platonov K. K. (1963), citado por Valera O. (1996), al afirmar: "... el hábito precede a la habilidad que es una estructura psicológica más compleja y derivada de la primera." Platonov, además, establece lo que llama una "relación de complejidad en la estructura de la personalidad que obedece al orden siguiente: conocimientos, hábitos y habilidades."

Sin embargo, se observa que algunos autores definen la habilidad asociándola a la acción (González V., 1995 Bermúdez R. y Rodríguez M., 1996), mientras que otros lo hacen refiriéndose a un sistema de acciones (Petrovski A., 1989; Alvarez C., 1989), entre otros

Danilov y Skatkin, (1985) definen la habilidad refiriéndose a "...un concepto pedagógico extraordinariamente complejo y amplio: es la capacidad adquirida por el hombre, de utilizar creadoramente sus conocimientos y hábitos, tanto durante el proceso de actividades teóricas como prácticas." Para ambos autores el hábito es "... una acción cuyos componentes se automatizan como resultado de la ejercitación."

En el contexto de la propuesta que se defiende y siendo este concepto el asumido por la autora, las **habilidades informáticas** consisten en las acciones imprescindibles que caracterizan el dominio, por el sujeto, de los elementos básicos, que constituyen pilares facilitadores del dominio de las técnicas informáticas, de nuevas y complejas habilidades, perdurables en el mismo ante los cambios y el paso de nuevas tecnologías informáticas, necesarias por tanto, de ser sistematizadas convenientemente para hacerlas imperecederas.

Danilov y Skatkin, (1985)

(Petrovski A., 1989; Alvarez C., 1989), entre otros

La habilidad rectora, o invariante de habilidad, (Alvarez C., 1990; 1996) contiene una estructura de acciones y operaciones algunas de las cuales son dominadas previamente por el estudiante.

Autores como Álvarez R. M., 1990; López M., 1993; Fung T., 1993 y otros, clasifican las habilidades atendiendo, generalmente, a criterios relacionados con la actividad que realiza la persona designándolas por: generales, específicas, intelectuales, prácticas, motrices, profesionales, etc.

#### **1.6- Particularidades de la computadora como medio de enseñanza.**

Actualmente, existe y se consolida un modelo de enseñanza en el que la Informática ocupa un lugar bien definido; este modelo está estrechamente

relacionado con el entorno tecnológico donde la sociedad se desarrolla; además, el mismo se encuentra en constante evolución.

La computadora y los softwares educativos, como medios de enseñanza, resulta un eficiente auxiliar del profesor en la preparación e impartición de las clases, pues contribuyen a una mayor ganancia metodológica y a una racionalización de las actividades del profesor y los alumnos.

Las computadoras representan un nivel nuevo y cualitativamente superior dentro de la escala de los medios de enseñanza. Ellas aportan una cualidad nueva: la interactividad, que las diferencia de todo lo antes empleado como medio y que debe ser considerado como el principal indicador de la necesidad de su uso.

Con sus posibilidades gráficas, que cada día nos ofrecen recursos más sofisticados y poderosos, en estos tiempos de los discos láser y la multimedia, las computadoras pueden emular exitosamente con el funcionamiento de cualquiera de los medios de enseñanza tradicionales; pero sería absolutamente inapropiado emplearlas con esos fines, ya que resultan medios sensiblemente más delicados y costosos.

Aunque el avance dentro de nuestro país en cuanto a la Informática ha sido considerable; con la Tercera Revolución Educacional ha surgido la contradicción dialéctica entre lo viejo y lo nuevo, ya que los maestros estaban encerrados en el patrón de sus clases y al surgir una nueva tecnología como la computación muchos no comprenden que la utilización de este medio en sus clases las hace más provechosas, más amenas y menos fatigosas.

La utilización de la computación en el proceso de enseñanza – aprendizaje, como elemento auxiliar de la enseñanza, es una práctica generalizada en la sociedad moderna, motivado por su propio desarrollo tecnológico, entre otros factores. Desde un inicio, es tema de discusión e investigación la posición a ocupar por

esta herramienta en dicho proceso así como los métodos y concepciones relacionados con su uso.

Los cambios tecnológicos operados en las últimas décadas en la esfera de la Informática hacen que se planteé a la Educación la necesidad de transformar los sistemas de enseñanza.

No obstante, la computadora se ha expandido rápidamente en el sistema educativo, ya sea como objeto de estudio, como medio de enseñanza o como instrumento de trabajo. En cualquiera de las tres formas, es de vital importancia que el maestro analice cuándo, cómo y en qué momento realmente se justifica su uso.

Otras clasificaciones se centran en el aprendizaje del alumno. En este caso se distinguen cuatro esferas:

#### **Aprendizaje acerca de la computadora.**

Considera la ciencia y tecnología informática como un tema de estudio, cuyo objetivo fundamental es generar una cultura informática desde la básica hasta la especialización. Consiste en aprender a conocer y utilizar la computadora, su funcionamiento, sus ventajas y desventajas.

# **Aprendizaje a través de la computadora.**

 Se centra en la utilización de programas computacionales que faciliten el aprendizaje y desarrollo de habilidades; entre ellos se encuentran los tutoriales y los entrenadores o ejercitadores.

#### **Aprendizaje con la computadora.**

En este caso la computadora es una herramienta que facilita el aprendizaje sin tener conocimientos en sí. Ejemplo de este tipo son los juegos educativos, los procesadores de texto, las hojas de cálculo, las bases de datos, los graficadores, las simulaciones, etc.

# **Aprendizaje acerca del desarrollo del pensamiento con la computadora.**

El objetivo principal de esta aplicación es la utilización de la computadora como una herramienta, con la cual pensar. Incluye el uso de la programación para desarrollar capacidades en la resolución de problemas.

# **1.7- Análisis y evolución de las páginas Web.**

# **Los sitios Web.**

En la nueva era de la tecnología uno de los recursos más utilizados por todos es Internet para la búsqueda de información entrando en los hogares, escuelas y oficinas. La red de redes, como se conoce Internet, ya no es utilizada para la simple búsqueda de información. La preparación de textos y presentaciones en páginas Web, para luego situarlos en un espacio de Internet, dejó de ser una tarea exclusiva de especialistas, profesionales y el público en general, comienzan a utilizar los medios y los conocimientos que le permitan ofrecer su información por esta vía de comunicación.

# **1.7.1-Clasificación de las WEB atendiendo a su uso:**

- **Web personales**, cuyo propósito suele ser difundir información recopilada por los titulares del espacio y dar a conocer su currículo.
- **Web de empresas**, espacios creados para difundir la imagen de las empresas e informar sobre sus productos y servicios; en ocasiones incluyen también "tiendas virtuales".
- **Web de instituciones y grupos** (organismos públicos, asociaciones), que suelen informar de sus actividades y muchas veces proporcionan información y servicios del interés de las personas relacionadas con la institución.

• *Web educativas*, que no son más que aquellas que han sido diseñadas con el propósito específico de facilitar el aprendizaje o recursos didácticos a las personas.

Cualquier Web puede ser utilizado en un momento determinado como medio para llevar a cabo ciertos aprendizajes. La propuesta que se presenta en este estudio se corresponde con las exigencias de las *Web educativas*.

# **1.7.2-Precisiones conceptuales de lugar de la Web o Sitio de Internet**

Según la Encarta 2007 lugar de la Web o Sitio de Internet, no es más que: "*Una computadora que publica documentos (denominados "páginas Web") en World Wide Web (WWW). Estos documentos están compuestos por textos, elementos multimedia (gráficos, sonidos, vídeos digitales, etc.) y vínculos (punteros con la dirección de otras páginas Web, empleados para establecer una conexión automática). Un lugar de la Web (en inglés, Web site) mantiene en ejecución un programa llamado "servidor de páginas Web" que procesa las peticiones de información, típicamente solicitudes de páginas. Cada documento en uno de estos lugares tiene asignada una dirección única denominada URL"(5).*

*La autora Aimée Vega Belmonte define como sitio Web: "El formato que se utiliza para presentar la información en una red. Esta información se puede situar en una computadora externa ya sea en Internet o en una computadora local, entonces se está en presencia de una página a la cual se accede por vía Intranet.[3](#page-29-0)*

*Por su parte el* Peré Márquez Gralles *(6) plantea que un sitio Web no es más que: "Un conjunto de páginas Web interrelacionadas, mediante enlaces hipertextuales o programas al efecto, elaboradas por una persona, colectivo o empresa; y que tienen unos propósitos concretos: presentar información sobre un tema, distribuir materiales, instruir sobre un tema determinado".*

<span id="page-29-0"></span><sup>3</sup> (5)Microsoft Encarta 2007

<sup>(6)</sup> Peré Márquez Gralles: Criterios para la clasificación de espacios Web de interés educativo-99 (CD-ROM de Informática

World Wide Web, es un mecanismo proveedor de información electrónica para usuarios conectados a Internet. El acceso a cada sitio Web se canaliza a través del URL o identificador único de cada página de contenidos. Este sistema permite a los usuarios el acceso a una gran cantidad de información. Estas páginas pueden estar escritas en HTML (siglas de Hypertext Markup Language), DHTML o XML (Extended Markup Language), lenguajes de marcado de hipertexto. El protocolo HTTP (siglas de Hypertext Transfer Protocol) es el encargado de hacer llegar las diferentes páginas desde los servidores remotos al equipo del usuario que las solicita. Las comunicaciones de nivel inferior se establecen normalmente mediante TCP/IP (siglas de Transmisión Control Protocol/Internet Protocol), si bien al ser un sistema abierto, admite otros protocolos.

Es importante señalar que los Sitios Web, de igual manera, tienen que cumplir con los requisitos establecidos. Es necesario tener en cuenta varios elementos que son esenciales para la realización de los mismos y para facilitar la navegación y la interacción de los estudiantes con él. Estos elementos son los siguientes:

#### **Hipertexto**:

La forma más simple de definir un hipertexto es estableciendo el contrate con un texto tradicional (el libro). Todos los contenidos tradicionales siguen una secuencia lineal para su lectura. Primero, se lee la página 1, luego la 2 y así sucesivamente. Por su parte el hipertexto accede a pequeños trozos o piezas de información (llamados nodos); de manera diferente aquí se rompe con la estructura lineal, no hay ni principio ni fin. El hipertexto ofrece diferentes opciones para el lector; y es este último quien determina a cual de ella seguir, a la vez que lea el texto. (CD-ROM para alumnos de Informática)

La forma de acceder a un hipertexto es mediante la "navegación", que consiste en recorrer la red atravesando los enlaces accesibles por el usuario. Esta operación otorga gran flexibilidad al hipertexto, aunque este nivel de libertad trae aparejado la desventaja de qué el lector en un momento determinado no tenga noción de en que parte de la red se encuentra, por lo que un verdadero hipertexto

debe incluir una representación explícita de la estructura de la red en su interfaz con el usuario a modo de ayuda.

Otro elemento importante en el diseño de un hipertexto es que debe hacer creer al usuario que puede moverse libremente a través de la información de acuerdo con sus propias necesidades; esto significa tiempo de respuestas cortas que permitan ver una pantalla tan pronto el usuario la pida. Cuando la información que contiene los nodos además de textos incluye gráficos, sonidos, video o cualquier medio de comunicación válido, se está hablando de un sistema **hipermedia**.

# **Multimedia**

Abundantes son las definiciones de multimedia que han aparecido en la literatura especializada en los últimos años; estas definiciones son tan disímiles como ciertas, por lo que resulta difícil rechazarlas totalmente.

Las multimedia constituyen un conjunto de varios elementos propiciadores de la comunicación (texto, imagen fija o animada, vídeo, audio) en pos de transmitir una idea buena o mala pero que se confía a la pericia en el uso de los medios ya mencionados para lograr su objetivo que es llegar al consumidor. Es decir, la multimedia es en sí un medio más. (CD-ROM para alumnos de Informática)

#### **Acerca del texto :**

Forma el hilo conductor de la historia y comunica las ideas principales; su formato define la estructura y jerarquía del contenido; cambia según la estrategia ideada para lograr lo que se propone; en un caso, el texto sirve de base para presentar la idea; en otro es un organizador de ideas, un apuntador de claves de observación, o un simple elemento de control de flujo. Cualquiera que sea el caso la disposición de los elementos textuales debe hacerse en la forma más estética y efectiva; de esta manera se ha tratado brevemente lo relacionado con la computadora como medio de enseñanza y dentro de ella, el uso de los Sitios Web.

#### **1.7.3 Diseño gráfico en la Web.**

El diseño gráfico de una página web es un conjunto de condicionantes que van a facilitar la libre creatividad del diseñador.

Las páginas web se deben descargar de un servidor web remoto por medio de Internet. Estudios realizados demuestran que el tiempo de espera de la descarga de una página suele ser de unos 10 segundos; si no, la mayoría de los usuarios abandonan el sitio web y buscan otro más rápido; por lo tanto, el número de elementos gráficos que podemos introducir en una página web debe ser la necesaria; en general lo que se hace es optimizar su tamaño y repetirlas en varias páginas, de manera que los navegadores las almacenen en sus cachés y no haya necesidad de bajarlas nuevamente cada vez que se abra una página.

# *Primarios o Colores Luz.*

Son los tres colores principales de la composición de la luz; son también llamados los RGB (red, green, blue).

Estos colores son sustractivos, es decir que al interponerse uno contra otro reducen o cambian su color es por eso que la suma de estos tres colores luz rojo verde y azul da origen al Blanco (LUZ).

Ejemplo:

rojo + verde + azul = blanco (LUZ)

rojo + azul = amarillo

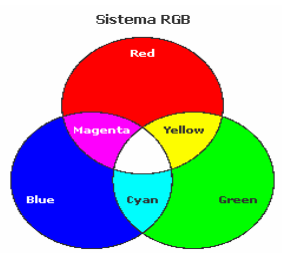

#### **Uso del color.**

Las imágenes son objetos que manejan los programas de diseño; estas pueden estar formadas por líneas, figuras, fotos y tener un fondo de relleno. En la web el uso del color es fundamental; y se utiliza para lograr una interfaz llamativa.

**Pixels**: Es la mínima unidad de información visual, aplicada a la pantalla de un monitor; mientras más nitidez presenta la pantalla, más puntos por pulgadas presenta por áreas; mientras más distancia entre los puntos, menos resolución; o sea, menos calidad presentará la imagen.

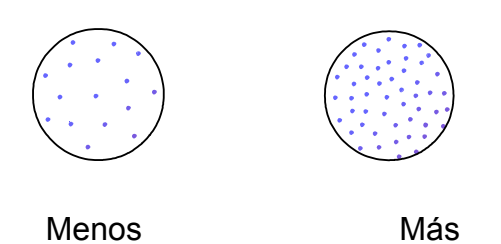

Cada pixels está compuesto por tres puntos: uno por cada color primario (rojo, verde y azul) [R,G,B] que reciben del ordenador la cantidad de intensidad con que cada uno debe iluminarse. Cada punto en pantalla puede lograr una intensidad que va desde 0 a 255.

Tabla de Colores.

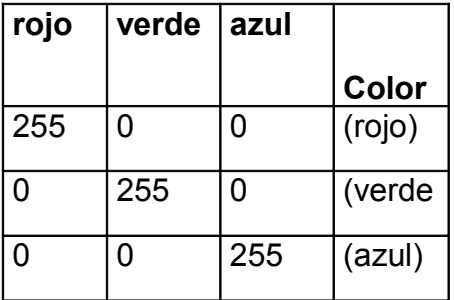

Intensidad de los Colores.

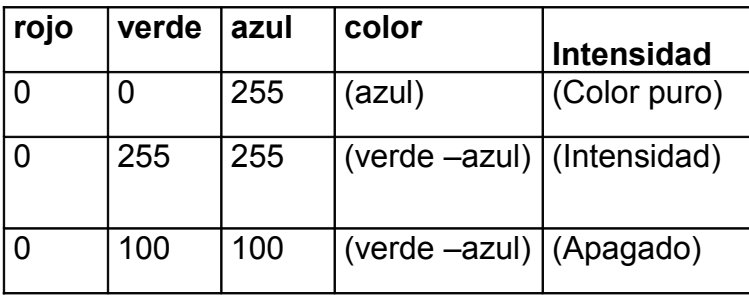

En la pantalla del monitor existe una rejilla donde cada píxel tiene una dirección.

El ordenador envía a cada una de las direcciones un color determinado.

Cuando el ojo humano percibe un color, los colores que realmente están actuando son los que le hacen falta a este, que vemos para convertirse en luz (blanco). Así por ejemplo cuando vemos el color rojo, en realidad los colores luz que actúan son verdes y azules*;* esto nos enseña que el efecto que producen los colores luz es opuesto a la realidad.

# **El color en la web. Paletas de color seguras. Websafe y Reallysafe.**

La mayoría de los colores obtenidos con 16 bits de profundidad, son diferentes a los obtenidos con 8 y 24 bits. Además, si se usan 8 bits (256 colores), se ha diseñado a 256 colores. Cuando se trabaja a 32 bits (color verdadero), se dice que se trabaja con millones de colores.

El diseñador web, tradicionalmente ha considerado como paleta de colores segura la que hemos mencionado antes, formada por los 216 colores del tipo #aa bb cc, donde a, b y c deben ser 0, 3, 6, 9, C o F, con lo que tendremos cubierto el rango de usuarios con sistemas de color de 8 bits y de 24 bits que recibe el nombre de **WebSafe;** esta no es en realidad segura, debido al problema con la profundidad de miles de colores. Si ha esto añadimos la variable adicional de que cada sistema operativo y cada navegador interpreta los colores a su antojo, el resultado final es que sólo disponemos de una pequeña paleta, formada por 22 colores. Esta paleta se conoce con el nombre de **ReallySafe.**

 Trabajar con los 22 colores de la paleta ReallySafe no nos va a permitir construir un sitio web muy atractivo, ya que la limitación impuesta resulta excesiva.

#### **Elementos de una aplicación de multimedia.**

El texto forma el hilo conductor de la historia y la comunicación, las ideas centradas y principales. Su formato define la estructura y jerarquía del contenido. Elegir correctamente la topografía adecuada en armonía con los demás objetos; deben ser breves y ocupar la tercera parte del área de la pantalla. Hay que poner especial cuidado en la ortografía y gramática, el lenguaje asequible y directo; no recargarlo de colores. Un recurso gráfico apoya y reafirma el contenido. Utilice el hipertexto en textos largos.

Las imágenes y los gráficos ilustran el contenido y determinan el diseño visual de la aplicación, pues establecen un lineamiento que permiten al receptor orientarse dentro del título; tienen diferentes usos como fondos, ilustración de apoyo. Algunos elementos gráficos como íconos y botones sirven de soporte para situar dos puntos de enlace de la navegación del título de multimedia.

Pueden ser creados en programas como Coreldraw, Photoshop, Paint shop pro.

- **Mapas de bit**: Se obtienen imágenes más nítidas; pero a veces demasiada grande conformadas por pixeles que no es posible redimensionarlas, porque pierde su resolución imagen.
- **Vectoriales**: Son imágenes en un formato compactado; y requieren menos espacio de almacenamiento; se pueden redimensionar apoyado a ecuaciones, funciones matemáticas; cada pixel es un punto; y no se pierde resolución en el color.

Se debe tener presente:

- Evitar fondos muy coloreados y demasiados llamativos.
- Utilizar gráficos vectoriales.
- Evitar el uso de las sombras.
- Empleo de fotografías en buen estado.

Las animaciones y videos enriquecen los títulos multimedia pues le dan dinamismo al contenido que se exponen; muestran un movimiento completo por el nivel de autentisismo similar a la televisión y al cine; sirven para captar la atención del público o receptor y de hecho ser un buen gancho dentro de la aplicación; pueden ser logotipos que se mueven en la pantalla, objetos mecánicos que funcionen como dibujos animados, personajes que actúen como conductores del guión de multimedia.

Se recomienda que no se usen videos debido a que:

- Los videos son objetos que ocupan demasiado espacio de almacenamiento.
- Un video grande atenta contra velocidad de ejecución de la página.
- Por sus características los videos tienden a robarse el protagonismo de la escena.

El sonido usado de manera efectiva mejora la interacción del receptor con la aplicación de multimedia; la música por ejemplo, crea un ambiente más agradable y favorece la disposición del receptor con la aplicación.

Desempeña un papel importante en la navegación, algunos efectos de sonido permiten dar realismo al discurso y rompen las tensiones; pueden servir de aviso.

Se debe tener en cuenta:

- **I** a calidad del volumen del sonido debe ser uniforme.
- Debe ayudar a la creación de un ambiente agradable; y evitar que resulte una molestia para el receptor.
- El sonido debe de estar en función de la acción o en armonía con las imágenes.

# **Etapas para desarrollar un Sitio Web**.

- Definición y planificación.
- Arquitectura de la información.
- **❖ Diseño.**
- Construcción y programación.
- \* Marketing.

Seguimiento, evaluación y mantenimiento del Sitio.

# **1.7.4. Utilización del formato HTML.**

Se utilizó este formato porque:

No necesita de grandes recursos para ejecutarse en una máquina, solo utiliza un navegador instalado y sabemos que las máquinas que tienen Sistema Operativo Windows, instala por defecto el Explorer.

Permite publicarlo en Internet; lo que posibilita impartir cursos a Distancia.

- \*No necesita de grandes conocimientos de computación para navegar por él y adquirir los contenidos necesarios.
- Permite copiar para el Word u otro editor de texto, donde pueden darle el formato que deseen para luego imprimirlo.
- Una vez terminado permite modificarse y actualizarse, cuestión esta muy importante, ya que podemos modernizarlo y mejorarlo cada cierto tiempo.

Una vez que haya organizado la información y determinado una estructura, podrá comenzar a crear el sitio.

Las funciones de creación de páginas del Dreamweaver 8 le permiten especificar propiedades de la página Web tales como títulos de página o imagen y color de fondo; además, le proporciona herramientas para optimizar el rendimiento de su sitio Web y probar las páginas para asegurar la compatibilidad con distintos navegadores; puede crear vínculos HTML estándar, incluidos vínculos de anclaje y vínculos de correo electrónico, o establecer sistemas de navegación gráfica, como los menús de salto y las barras de navegación.

Los comportamientos posibilitan realizar tareas en respuesta a sucesos específicos, como por ejemplo, resaltar un botón cuando el puntero pasa por

encima de él, validar un formulario cuando el usuario hace clic en el botón Enviar, o abrir una segunda ventana del navegador cuando la página principal ha terminado de cargarse.

La codificación manual de páginas Web es otro método para crear las páginas. Dreamweaver 8 ofrece sencillas herramientas de edición visual, pero también ofrece un entorno de codificación más sofisticado; puede utilizar el método que prefiera, o una combinación de ambos, para crear y editar sus páginas; también brinda algunas herramientas de desarrollo rápido de aplicaciones (RAD), como comportamientos de servidor y objetos de aplicaciones, que permiten crear las Web, sin necesidad de escribir el código del lado del servidor.

La ventana de trabajo del programa utilizado para la aplicación posibilita ver las propiedades de los documentos y los objetos; además, coloca muchas de las operaciones más frecuentes en barras de herramientas, para que pueda realizar cambios en los documentos.

Un Sitio Web creado en Dreamweaver 8 permite organizar todos los archivos asociados con el mismo. La organización de estos archivos permite utilizar Dreamweaver para cargar el sitio en el servidor Web, controlar y mantener los vínculos de forma automática, administrar y compartir archivos; para aprovechar al máximo las funciones se debe definir un Sitio.

Un Sitio Web es un conjunto de documentos y archivos vinculados con atributos compartidos, con temas relacionados, con un diseño similar o un objetivo común. Macromedia Dreamweaver 8 es una herramienta de creación y administración de sitios, por lo que se puede utilizar para inventar Sitios Web completos, además de documentos por separado.

# **1.8- Presupuestos teóricos en los que se sustenta la enseñanza Adobe Photoshop en el proceso curricular y extracurricular**

El Adobe Photoshop es la solución estándar para la edición profesional de imágenes para fotógrafos, diseñadores y grafistas profesionales.

Photoshop proporciona un entorno de trabajo coherente con otras aplicaciones Adobe, entre las que se incluyen Adobe Illustrator, Adobe InDesign, Adobe GoLive, Adobe LiveMotion, Adobe After Effects y Adobe Premiere.

"El aprendizaje humano, afirma Vigotsky, presupone un carácter social específico y un proceso por el cual los niños se introducen, al desarrollarse en la vida intelectual de aquellos que le rodean."(Vigotsky, 1978, p. 26). En correspondencia con ese planteamiento, la adquisición de los conocimientos por parte del alumno se realiza en interacción con el mundo que le rodea, apropiándose de esta forma de todo el legado cultural que va quedando como resultado del desarrollo histórico-social de la humanidad; de ahí, la relevancia que adquiere el maestro como mediador y facilitador del aprendizaje; pues la asimilación consciente por parte del alumno de los contenidos escolares, supone un modelo social que facilita el aprendizaje en la interacción de este con la sociedad, con sus compañeros de clases y con el profesor.

La teoría vigotskyana (1979, 36) distingue dos niveles o etapas en el proceso del desarrollo y que debe tener en cuenta el docente al ejecutar la dirección del aprendizaje de los estudiantes; uno real que indica lo conseguido por el alumno y otro potencial que muestra lo que este puede hacer con ayuda de los demás; de esto deriva lo que ha dado en llamar Zona de Desarrollo Potencial, criterio en que se sustenta teóricamente la presente investigación y que posibilitó un sistema de diagnósticos sucesivos; de esta forma, esta propuesta se fundamenta en el paradigma histórico cultural, de base cognitivo, buscando un justo equilibrio entre el aprendizaje significativo por descubrimiento y el contexto en que se desarrolla el alumno, de manera que este se involucre en su propio aprendizaje, mediante el despliegue de un sistema de procedimientos que le permitirán hurgar en el Adobe Photoshop; las ventajas de utilizar este modelo de aprendizaje pueden ser diversas; lo esencial está en que el aprendizaje a partir de la experiencia, cobra un sentido afectivo y actitudinal; el proceso cognitivo, al devenir experiencias vivenciales, adquiere una tonalidad diferente.

# **1.9. Estado actual del proceso de enseñanza – aprendizaje del Adobe Photoshop.**

Los instrumentos aplicados demostraron las barreras que interfieren en el adecuado desarrollo del proceso de enseñanza – aprendizaje del Adobe Photoshop en estudiantes que asisten al Joven Club de Computación y Electrónica Holguín V. Las limitaciones más significativas se resumen como sigue:

- Las experiencias precedentes relacionadas con el empleo del Adobe Photoshop a través de páginas y sitios Web, han sido elaboradas para su uso por usuarios de edades posteriores, dada la complejidad y diversidad de las herramientas que incluye.
- Los sujetos objeto de estudio manifiestan una evidente motivación hacia el empleo de los rudimentos del Adobe Photoshop, con los que interactuaron en la etapa de constatación inicial vinculados con dicho programa.

# **CAPÍTULO 2**

# **Capítulo 2: Características generales del Sitio Web**

2.1- Descripción del sitio Web.

Este posee un entorno interactivo, elaborado a través de la aplicación Dreamweaver 8, el cual se ha concebido haciendo uso de las técnicas de hipertexto y de hipermedias, por lo que en los textos aparecen palabras resaltadas, que al hacer clic sobre ellas enlazan con otro texto para que de esta forma el usuario quede claro del significado de esta, lo que hace más objetivo y ameno el aprendizaje, a la vez que logra una mayor motivación hacia el programa.

Las imágenes ubicadas en la **Galería** muestran las más usadas en los montajes; está dirigido a los estudiantes que visitan nuestro centro. Para tener acceso al sitio debemos ejecutar el archivo **index**, el cual permitirá cargarlo y que los usuarios puedan navegar a través de este.

# **El sitio Web ofrece las siguientes posibilidades:**

- ♦ Muestra una pequeña pantalla inicial donde los usuarios quedan claros desde el primer momento sobre dónde buscar los aspectos que le interesan.
- ♦ Explica de una forma clara y amena los pasos y herramientas principales para el tratamiento de imágenes y fotos.

# **Objetivos del producto:**

- ♦ Contribuir al conocimiento de las principales herramientas y pasos a seguir para el tratamiento de imágenes y fotos.
- ♦ Propiciar el desarrollo de las habilidades esenciales para el estudio del Adobe Photoshop como son: crear, seleccionar, combinar, comparar y valorar; al analizar el estudio de las fuentes documentales.
- ♦ Motivar el desarrollo de habilidades en el manejo de interfaces reactivas, donde se prioriza la búsqueda y el manejo de la información textual y visual para la adquisición independiente de conocimientos.

# **2.2- Recomendaciones metodológicas para el trabajo con el sitio Web.**

La presencia de las tecnologías de la información y las comunicaciones en las más disímiles esferas de la vida es hoy una realidad; su dominio y explotación constituye un reto para el hombre del nuevo milenio, en función del desarrollo y el bienestar de la sociedad. La presencia de las computadoras en las aulas de nuestras instituciones estudiantiles se ha convertido en un hecho real; su uso para la Educación está encaminado fundamentalmente en el empleo de estos como medio de enseñanza; por lo anteriormente expuesto se elabora el sitio Web "El mejor método para aprender Photoshop", que posee como características esenciales: una interfaz amigable, interactiva y el uso de un lenguaje asequible.

# **Datos generales del producto**:

**Nombre**: "El mejor método para aprender Photoshop "

**Fundamentación.** Este sitio Web se crea por la necesidad imperante en nuestro centro de nuevas herramientas para impartir las clases con mayor calidad y motivar a los estudiantes.

**Sinopsis del sitio Web "**El mejor método para aprender Photoshop **"**. Con este material se pretende mostrar los principales pasos y herramientas para el tratamiento de imágenes y fotos, así como la combinación de ambas.

# **Materia.** Adobe Photoshop

**Nivel de usuario:** Instructores y alumnos.

**Objetivos.** Dotar al Joven Club Holguín V de un material didáctico y de consulta para alumnos e instructores, de manera que contribuya a elevar el dominio de Adobe Photoshop, y a su vez permita fijar y consolidar dichos contenidos.

**Estrategia didáctica metodológica.** Con el fin de lograr un producto de alta calidad y que responda verdaderamente a los intereses estatales y al logro del objetivo propuesto, la autora ha trazado como estrategia didáctica metodológica, fundamentar la elaboración del sitio Web asumiendo la teoría de sistema, la cual se propone que contribuya el enfoque primordial.

**Público al que va dirigido el sitio Web.** Este producto va dirigido a los instructores y alumnos.

**Prerrequisitos:** Poseer conocimientos elementales de Informática.

# **CAPÍTULO 3**

# **Capítulo 3. Validación de la aplicación del Sitio Web para el aprendizaje del Adobe Photoshop.**

En el presente capítulo se expone el resultado del proceso de validación de la aplicación del Sitio Web "El mejor método para aprender Photoshop" para el mejoramiento del aprendizaje de Photoshop en los estudiantes que asisten al Joven Club de Computación y Electrónica Holguín V; para ello el mismo se presentó inicialmente en una reunión científica – metodológica con los 2 instructores que imparten el curso de Photoshop.

Posteriormente se aplicó un cuasi – experimento pedagógico, con el objetivo de validar su efectividad en los resultados de la calidad del aprendizaje de los estudiantes. El resultado fue medido mediante la aplicación de la prueba de hipótesis (Modelo de la diferencia de las medias).

A continuación el resultado del proceso de validación cuasi – experimental realizado.

# **3.1. Valoración del nivel de relevancia del Sitio Web.**

Para llevar a cabo este primer paso del proceso de validación realizado, se efectuó en la reunión científico – metodológica, citada con los 2 instructores que imparten el curso, un taller donde se comprobó que la aplicación del Sitio Web propuesto, tiene un alto nivel de pertinencia y factibilidad, debido a que le permite al instructor lograr:

- Profesionalizar el proceso de dirección del aprendizaje, que se desarrolla en el programa en correspondencia con los últimos adelantos científico – técnicos.
- Lograr una mayor integración de los contenidos con la futura vida laboral de los estudiantes (desarrollo de su formación laboral).
- Modelar los objetivos con una concepción formativa, como punto de partida para el trabajo educativo.
- Utilizar la tecnología educativa (software educativo, computación, TV y video) como medios de enseñanza en el proceso de dirección del aprendizaje.
- Lograr una mayor solidez en el trabajo educativo, según el diagnóstico del estudiante.
- Elevar la calidad del aprendizaje sobre la base de la estructuración didáctica de ejercicios y situaciones de aprendizaje por niveles de desempeño cognitivo.

Al finalizar el taller se aplicó una encuesta a los instructores y la información obtenida, la que se puede consultar en los (Anexo 4 y 5); del resultado obtenido se puede apreciar el nivel de aceptación del Sitio Web propuesto, según criterio de los instructores que lo usarán, este ha sido altamente relevante y relevante según el resultado mostrado en el (Anexo 5); a partir de este criterio valorativo positivo del Sitio Web, el mismo se aplicó en la práctica educacional. Seguidamente se presenta al resultado obtenido del cuasi – experimento pedagógico aplicado para su validación.

# **3.2. Cuasi – experimento pedagógico aplicado para la validación del Sitio Web en la práctica educacional.**

Teniendo en cuenta el primer resultado, así como las recomendaciones ofrecidas por los docentes en la reunión metodológica; se procedió a realizar el cuasi – experimento pedagógico de validación, el cual se explica a continuación:

- Se seleccionó intencionalmente de la muestra de los instructores, a uno de ellos, encargado de aplicar el Sitio Web.
- Al instructor seleccionado se le realizó un entrenamiento metodológico, con el objetivo de prepararlo bien en la aplicación del Sitio Web, haciendo uso de las sugerencias metodológicas que se proponen; una vez preparado el instructor, se aplicó el Sitio Web "El mejor método para aprender Photoshop" para el mejoramiento del aprendizaje de Photoshop en el Joven Club de Computación y Electrónica Holguín No. V.
- Para validar el resultado obtenido, se aplicó la prueba pedagógica (modelo de la diferencia de las medias), cuya metodología de aplicación se muestra en el (Anexo 6)

A continuación se indicó al instructor la aplicación de la misma, teniendo en cuenta los siguientes aspectos:

a. Se seleccionó mediante el muestreo aleatorio simple a los estudiantes que formarán parte de los grupos de control y experimento con una matrícula de 10 estudiantes, quedando conformado de la siguiente forma:

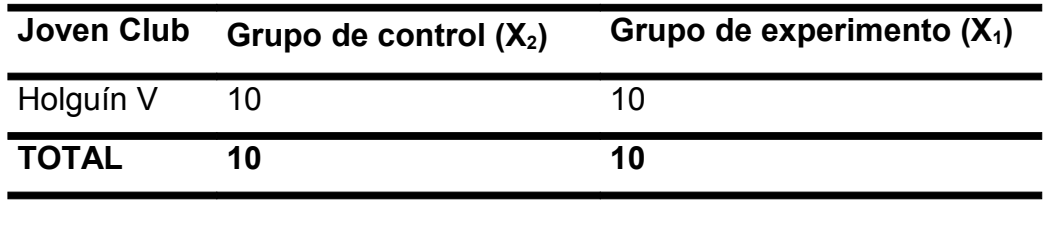

Este resultado indica que los grupos seleccionados mediante el muestreo aleatorio simple, pueden someterse al experimento, debido a que presentan resultados iguales en el aprendizaje.

A partir de este resultado el instructor impartió las clases de la unidad en el grupo de experimento empleando el Sitio Web, mientras que los alumnos del grupo de control recibieron las clases por el método tradicional (sin aplicar el Sitio Web).

A continuación se explica como está compuesto el sitio web para una mayor comprensión:

Presenta una página principal, que contiene el objetivo del programa, las posibilidades que brinda el curso, una serie de datos sobre la versión usada, un vinculo que permite descargar el portable del programa, además está vinculadas a otras páginas que contienen clases, ejemplos de montajes, una galería de imágenes, un sistema de ejercicios que permite la ejercitación, el programa, la forma de instalación del mismo y el mapa del sitio.

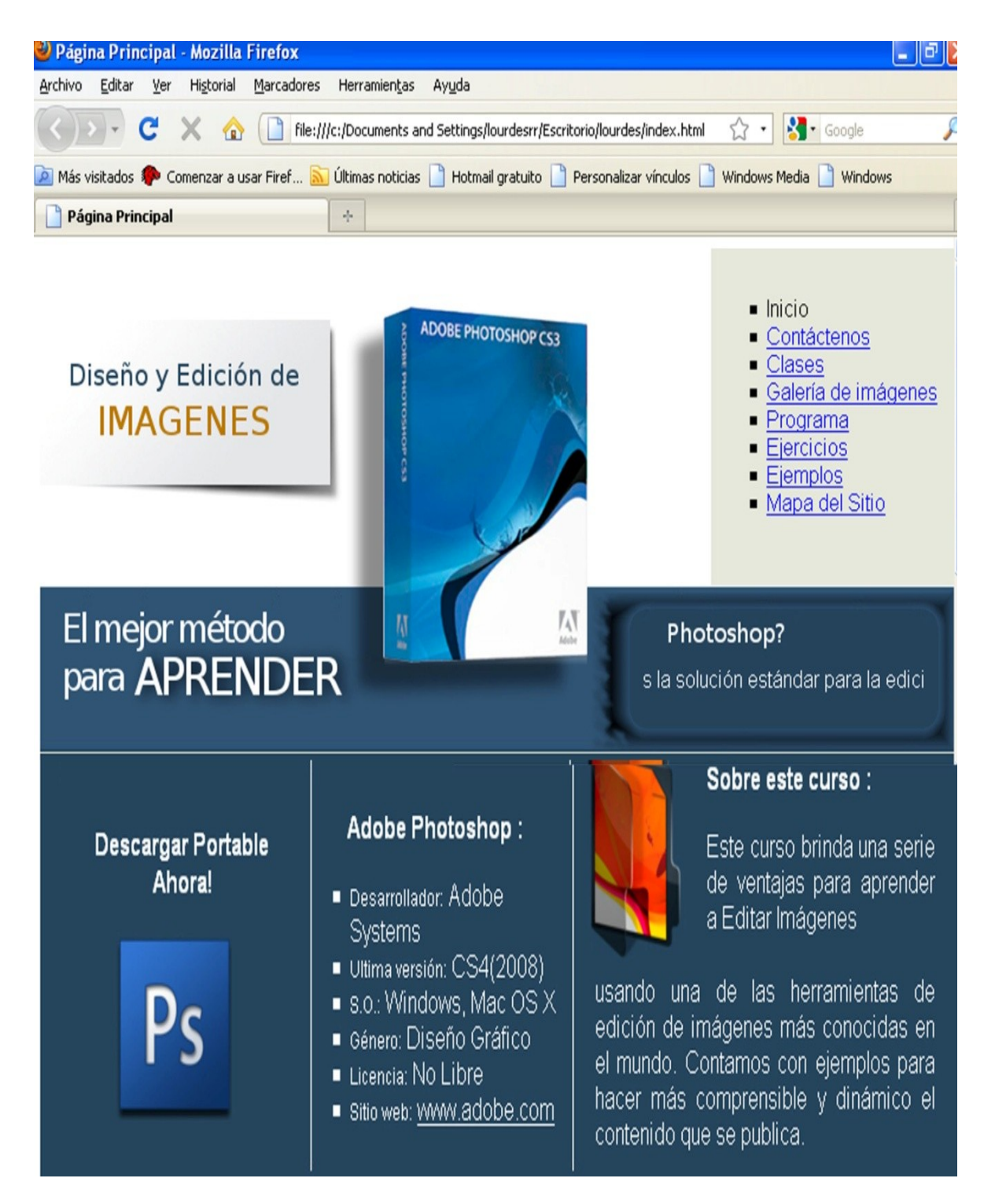

Además una página para si el usuario desea contactar al diseñador del sitio, donde aparece sus números telefónicos y la dirección de su e-mail.

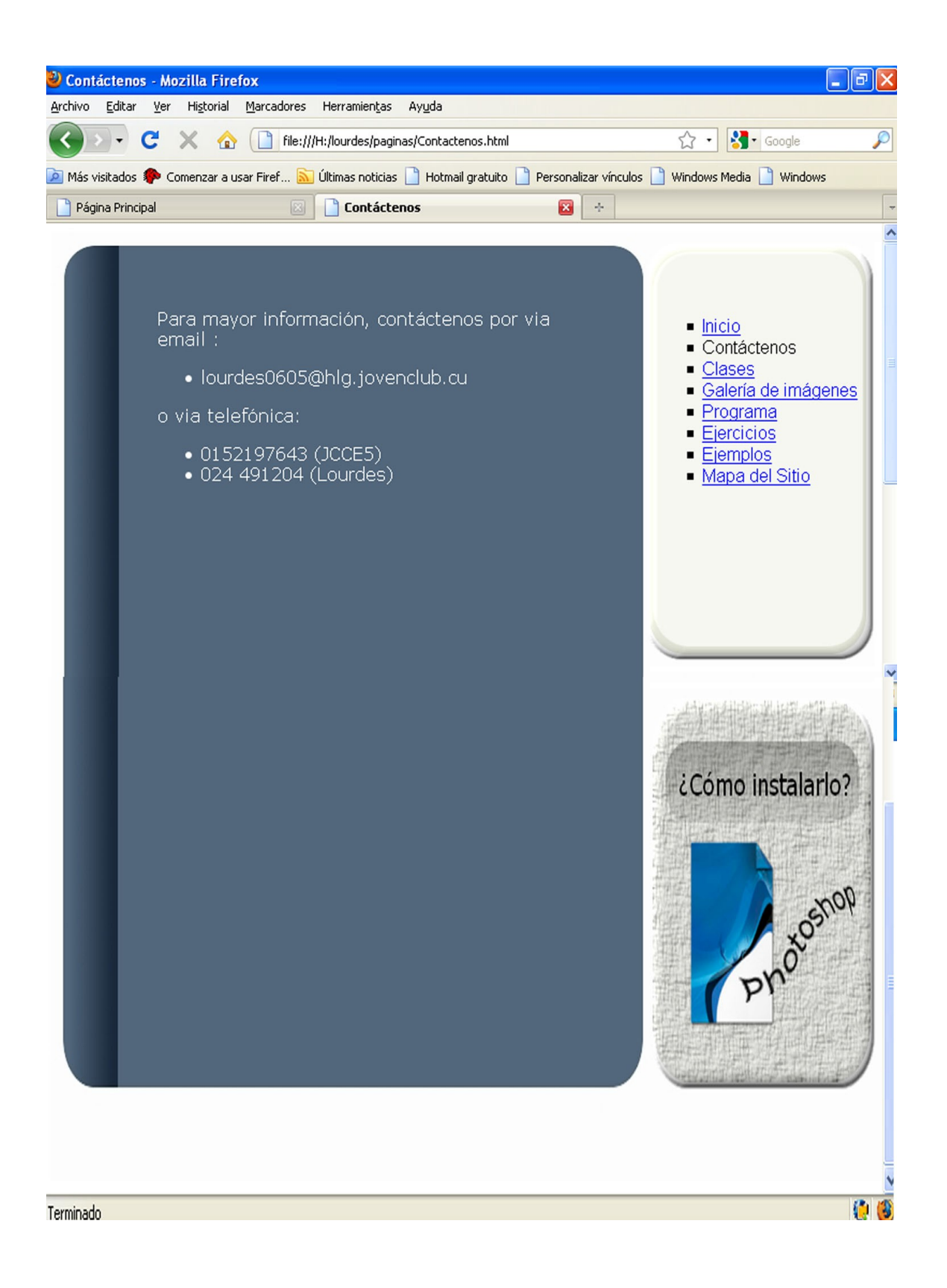

En esta página están reflejadas todas las clases del programa Photoshop con las opciones de guardarlas o abrirlas, según su objetivo.

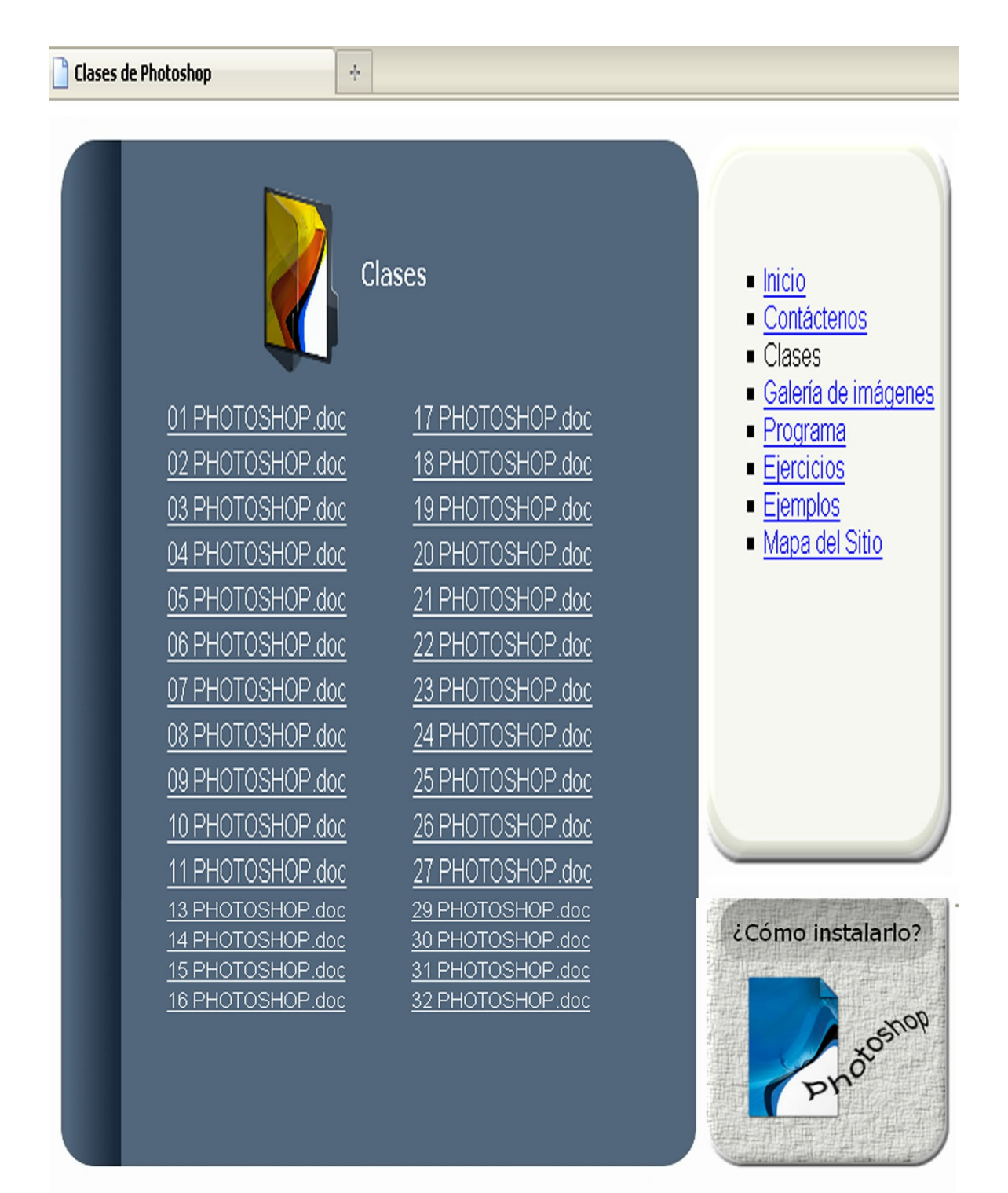

Presenta también una galería de imágenes para ser utilizadas por el usuario para la elaboración de los montajes. Además el botón en la parte inferior derecha que explica como realizar la instalación del programa (este aparece en casi todas las páginas).

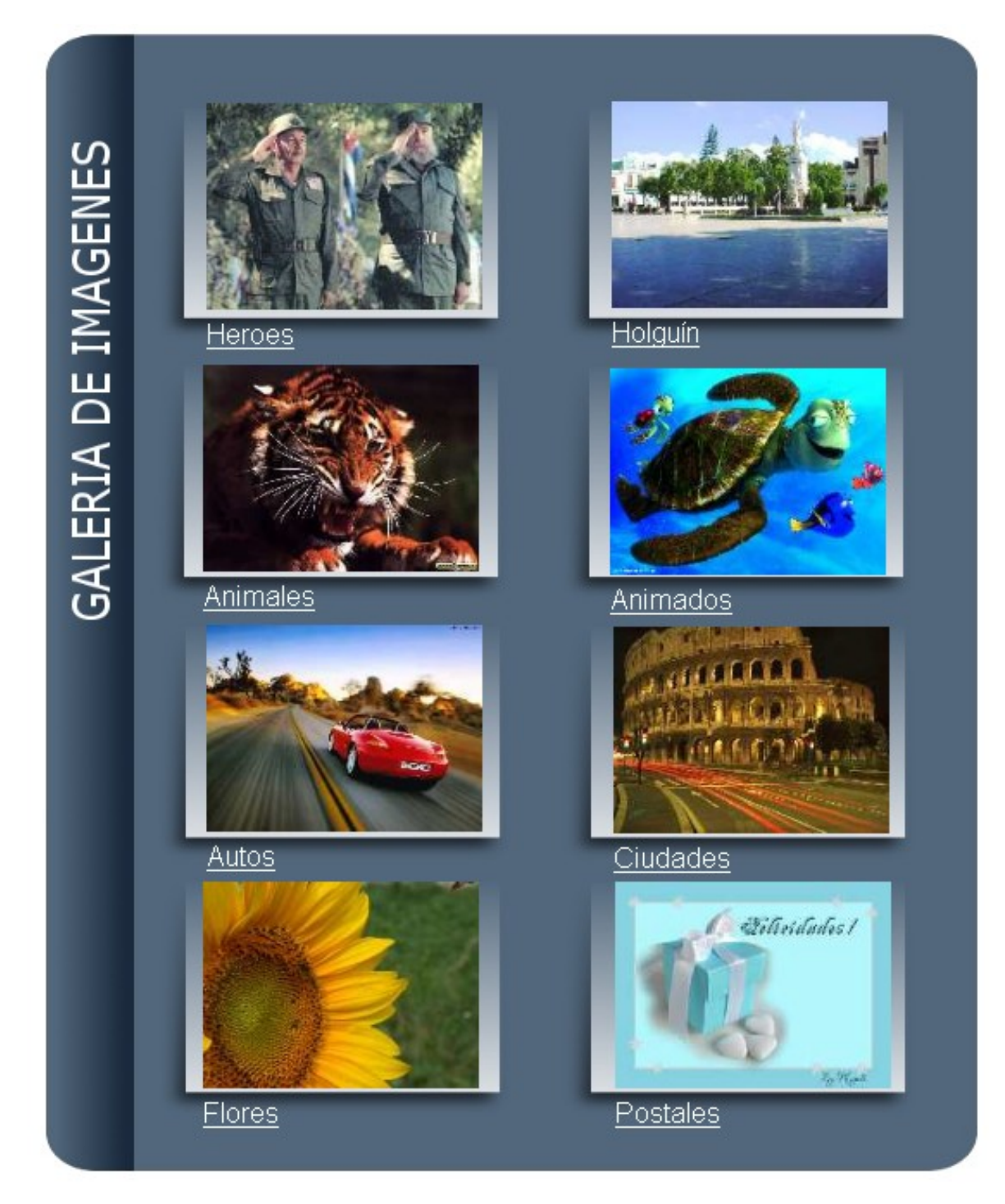

En esta página se presenta una colección de montajes para que el usuario tome como ejemplos.

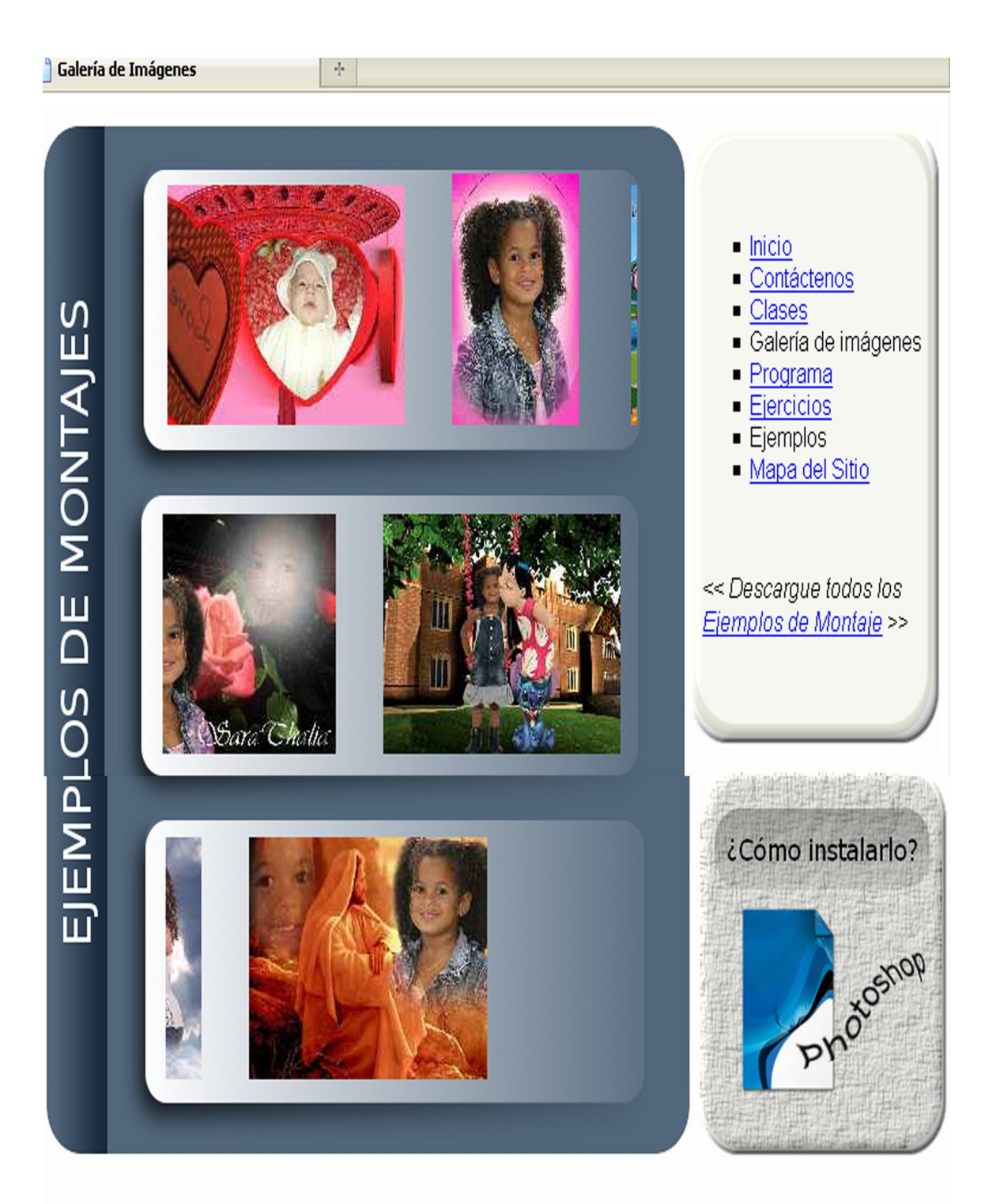

Este es el mapa del sitio para una mayor comprensión del usuario.

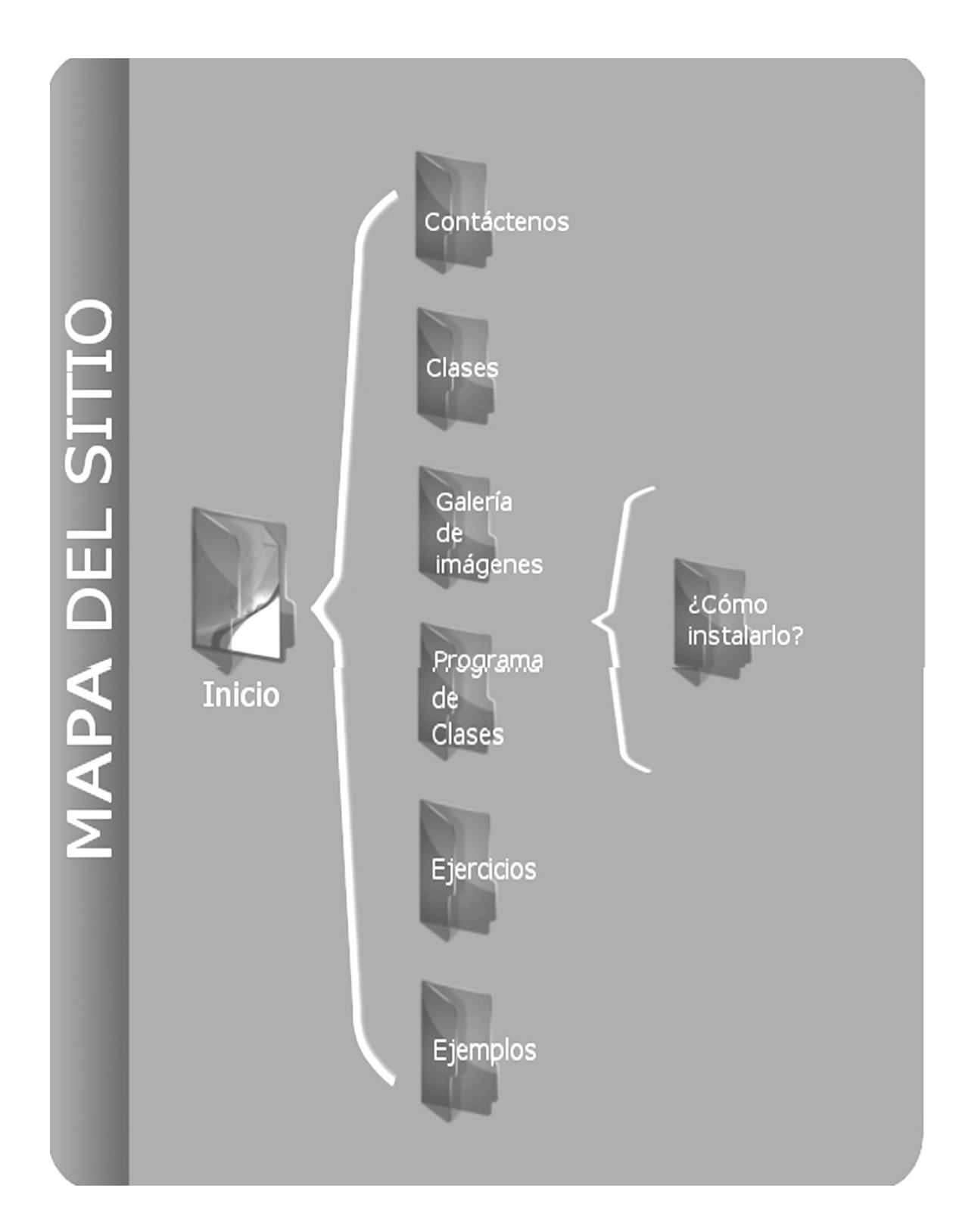

a sa mga sanggunian ng Pagpalayang Pagpalayang Pagpalayang Pagpalayang Pagpalayang Pagpalayang Pagpalayang Pag<br>Pagpalayang Pagpalayang Pagpalayang Pagpalayang Pagpalayang Pagpalayang Pagpalayang Pagpalayang Pagpalayang Pa

Para lograr una mayor calidad en el aprendizaje de los estudiantes, el instructor puede emplear el Sitio Web en el curso Adobe Photoshop en el Joven club de Computación y Electrónica Holguín V.

El Sitio Web ha sido concebido mediante el Enfoque Sistémico – Estructural y la Modelación. Está destinado como medio de enseñanza para favorecer el aprendizaje de los estudiantes.

El proceso de validación cuasi – experimental demostró que la aplicación del Sitio Web contribuye a elevar la calidad del aprendizaje de los estudiantes

Dar continuidad al estudio sobre el tema objeto de investigación debido a la importancia que reviste el mismo, por la necesidad de motivar los estudios de este programa y afianzar valores básicos que animen el proyecto.

Que la información que se brinda, sirva como material de consulta a los instructores en formación de los Joven Club de Computación y Electrónica.

- Alessi Stephen M. y Stanley R. Trollip; Computer-based Insttruction. Methods and Development. Prentice-Hall. Inc. Englewood Clifs. New Jersey, 1985.
- Ander-Egg, E. Repasando la investigación Acción-participativa. Ed. El Ateneo. México. 1990
- Abreu, Roberto. Las potencialidades del proceso de enseñanza aprendizaje. La Habana: Editorial Pueblo y Educación, 1994. 140p
- Alvarez de Zayas, Carlos. La escuela en la vida. La Habana: Ed. Pueblo y Educación, 1999. – 256 p.
- Álvarez R. M., 1990; López M., 1993; Fung T., 1993
- Basto Jiménez, A y S. Niño Cárdenas. El proyecto de grado. Colección Pedagógica. Ed. Indo-American Press Service Bogotá 1996
- Best, J. W. Cómo investigar en la Educación. Ed. Morata. Madrid. 1972
- Bisquerra, R. Métodos de Investigación Educativa. Ed. CEAC.Barcelona 1989 pag.253-275
- Cerda Gurierrez, H. La Investigación Total.Ed.Magisterio. Bogotá.1996 pag 26- 100
- Cesofte; Documento del seminario Taller sobre elaboración del software educativo. Control de la calidad en la elaboración de un software educativo, Ciudad de la Habana, 1995.
- Dendaluce, I Aspectos metodológicos de la investigación educativa. Ed. Narcea 1988
- Danilov y Skatkin, (1985)
- D. Castellanos (1994)
- Enciclopedia Encarta 2007
- Garay Miguel; Las computadoras en la enseñanza superior. Conferencia impartida en el curso de Maestría en Informática Educativa. ISPJAE, La Habana, Junio, 1994.
- González V., 1995 Bermúdez R. y Rodríguez M., 1996
- Pérez Rodríguez, Gastón. Metodología de la investigación pedagógica y psicopedagógica.\_ La Habana: Editorial Pueblo y Educación.\_ 2t.
- Peré Márquez Gralles: Criterios para la clasificación de espacios Web de interés educativo-99 (CD-ROM de Informática)
- Página Web de los Joven Club de Computación y Electrónica.
- Platonov K. K. 1963, citado por Valera O. 1996
- Petrovski A., 1989; Alvarez C., 1989
- Silvestre Oramas, Margarita. Aprendizaje, Educación y Desarrollo. La Habana: Editorial Pueblo y Educación, 1999. – 234 p.
- Tuner Martí, Lidia. Se aprende a aprender / Lidia Tuner Martí y Justo A. Chávez Rodríguez. La Habana: Editorial Pueblo y Educación, 1989. 63p.
- Venguer, 1990: 33p

# **Entrevista a profesores**.

Objetivo: Diagnosticar el estado actual del proceso de Enseñanza-Aprendizaje del programa Photoshop en el joven Club Holguín V.

Compañero profesor (a):

La presente entrevista tiene como objetivo determinar el comportamiento del proceso de enseñanza – aprendizaje de la Informática. La sinceridad con que responda cada una de las preguntas que a continuación se relacionan, constituirá un valioso aporte para la investigación. GRACIAS

Nombre y apellidos: **We allow the set of the set of the set of the set of the set of the set of the set of the set of the set of the set of the set of the set of the set of the set of the set of the set of the set of the s** 

1. Años de experiencia: \_\_\_\_\_ en la Docencia \_\_\_\_ Impartiendo la asignatura

2. ¿Cómo evalúa usted la calidad de los conocimientos Informática en los estudiantes que asisten al curso de Photoshop.?

Muy Buena \_\_\_\_\_\_\_ Buena \_\_\_\_\_\_\_\_\_ Regular \_\_\_\_\_\_\_ Mala.

b) Argumente

3. ¿Cómo evalúa usted el estado actual de los medios de enseñanza (Computadora) y bibliografía) existente en el centro para el proceso de enseñanza-aprendizaje del Photoshop en los estudiantes?

\_\_\_\_\_\_\_ Muy Buena \_\_\_\_\_ Buena \_\_\_\_\_\_ Regular \_\_\_\_\_\_ Mala

b) Argumente

# **RESPUESTAS**

PREGUNTA Nº 1.- El promedio de años de experiencia en la docencia de los 2 instructores que imparten el programa es de aproximadamente 5 años.

PREGUNTA Nº 2.-De un total de 2 profesores, 1 consideró que REGULAR, para un 56.6% y 1 la evaluó de MAL, para un 43.4% del tamaño del volumen de la muestra.

Las razones fundamentales estuvieron referidas a los siguientes aspectos:

- 1. Falta de preparación metodológica para el desarrollo de clases con calidad.
- 2. Insuficiente medios de estudio y Bibliográfico en lo referente al programa. El programa de Photoshop no cuenta con el conocimiento suficiente que le permita al instructor de manera coherente, dirigir el proceso de enseñanza.

# **GRÁFICO Nº 1.**

# **CALIDAD DEL APRENDIZAJE DEL PHOTOSHOP ADQUIRIDO POR LOS ESTUDIANTES**.

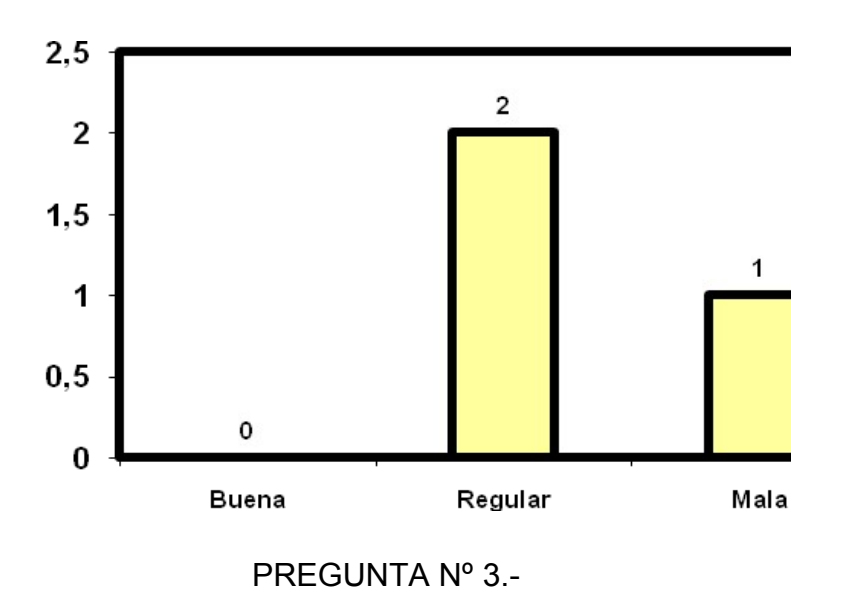

De un total de 2 instructores, los 2 coinciden que el estado actual de los medios de estudio es REGULAR, para el 100%. Las razones fundamentales estuvieron referidas a los siguientes aspectos:

- 1. No existe bibliografía asequible para estudiantes, solo existe para instructores.
- 2. Los docentes no cuentan con la preparación requerida para impartir dicho contenido.

A modo de conclusiones, con la aplicación de este instrumento se puede inferir lo siguiente:

Existen insuficiencias en el proceso de enseñanza aprendizaje en el programa Photoshop que se imparte en el Joven Club.

- 1. Falta de medios de estudio, específicamente la referida a libros de texto asequibles al nivel del estudiante..
- 2. Deficiencias curriculares en la base que presentan los estudiantes, para el aprendizaje del Photoshop, dado fundamentalmente por la falta de conocimiento acerca del programa.
- 3. Falta de preparación científico metodológica de los profesores para impartir el programa.

**Guía de observación a clases**.

**Objetivo:** Constatar el nivel de preparación pedagógica y metodológica del claustro de instructores que trabaja con el programa de Photoshop.

# Lista de aspectos a observar.

- 1. Nivel científico actualizado del contenido que se imparte y su adecuada orientación ideológica y política y de formación de valores.
- 2. Una comunicación activa alumno alumno y instructor alumno durante el desarrollo de la clase.
- 3. Empleo de estilos de aprendizaje desarrollador mediante el diseño de tareas por niveles de desempeño cognitivo con una concepción integradora e interdisciplinaria, así como tratamiento a la Informática Vinculo del contenido con la vida.
- 4. Salida curricular a través del contenido y del diagnóstico del estudiante, a los programas de la Revolución (uso de la tecnología: video, software educativo, computación y la TV), y al trabajo con los ejes transversales: PAEME, Salud Escolar, Medio Ambiente y Trabajo Preventivo (lucha contra la droga, el alcoholismo, tabaquismo y la prostitución).
- 5. Cumplimiento del objetivo de la clase y la línea metodológica.

# **RESULTADO OBTENIDO**.

Se observaron un total de 9 clases tomando como base la guía de observación anteriormente planteada, evidenciándose las siguientes regularidades:

- 1. Se apreció en cada una de las clases un nivel actualizado del contenido que se imparte y su adecuada orientación política – ideológica y de formación de valores; aunque en 7 de ellas fue pobre y no se explotó en toda su plenitud para un 53.0%.
- 2. De 9 clases observadas, en 4 solamente se logró una adecuada comunicación instructor – alumno y alumno – alumno para un 37.5%; es decir, en la mayoría la comunicación que primó fue instructor – alumno, o sea, la tradicional; por lo que se vio afectado el desarrollo de habilidades comunicativas entre los alumnos.
- 3. De 9 clases observadas, en 5 se pudo apreciar el empleo de estilos de aprendizaje desarrollador y la orientación de tareas docentes por niveles de desempeño cognitivo con una concepción integradora e interdisciplinaria; para un 50.0%.
- 4. De 9 clases, en 6 para un 62.5%, se vincularon los contenidos con la vida, en el resto los ejercicios quedaban a un nivel muy abstracto y no se concretaban con la aplicación práctica de la vida.
- 5. En las 9 clases observadas, en 7 de ellas se apreció en cierta medida, la salida curricular al trabajo con el programa para un 75.0%.
- 6. En las 9 clases observadas, en 8 de ellas se empleó las nuevas tecnologías de la información y la comunicación, y se trabajó en torno a los ejes transversales a partir de las potencialidades educativas que ofreció el contenido impartido; para un 87.1%.

7. Los objetivos de las clases se cumplieron no íntegramente, en 6 de las 9 clases observadas para un 72.5%.

En el siguiente gráfico se hace una comparación del comportamiento de cada aspecto observado en las clases, es decir la cantidad de veces que se cumplió con respecto a la cantidad de veces que debió cumplirse.

# **GRÁFICO Nº 2**

# **COMPARACIÓN ENTRE EL TOTAL DE VECES QUE SE DEBIERON CUMPLIR LOS ASPECTOS A OBSERVAR EN LA CLASE, Y EL TOTAL DE VECES EN LOS QUE VERDADERAMENTE SE CUMPLIERON**.

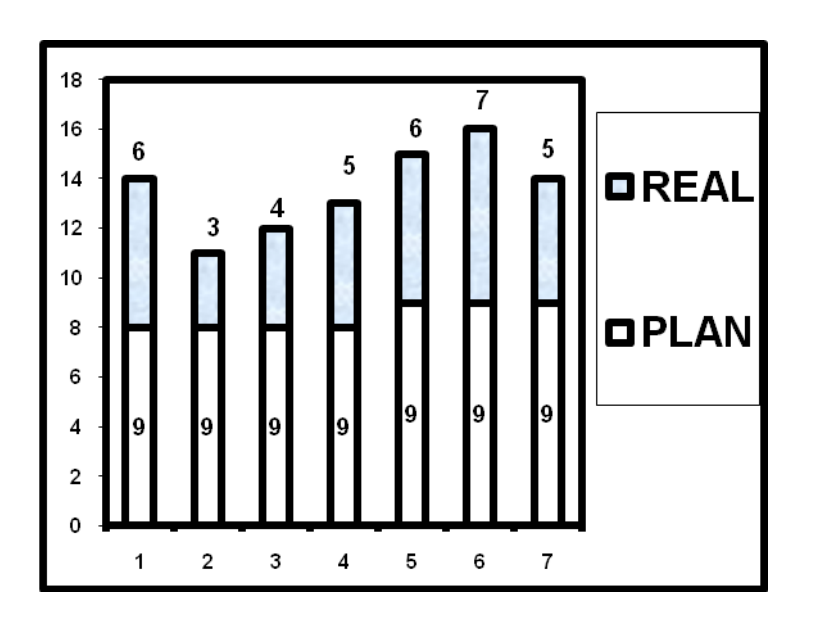

Atendiendo al resultado parcial que arrojó este instrumento, se pueden inferir los siguientes resultados:

• La preparación pedagógica y metodológica de los profesores que imparten el programa, es aun insuficiente para cumplir con los requisitos esenciales que caracterizan a una buena clase. Ello limita la calidad del desarrollo de habilidades en los estudiantes.

# **Encuesta a estudiantes.**

Compañero estudiante:

La presente encuesta tiene como objetivo diagnosticar el estado actual del proceso de enseñanza aprendizaje del PhotoShop. La sinceridad con que responda cada una de las preguntas que a continuación se relacionan, constituirán un valioso aporte para la investigación. GRACIAS

1. ¿Cómo evalúas el estado actual del aprendizaje del PhotoShop?

\_\_\_\_\_\_\_Muy Bueno \_\_\_\_\_\_\_Bueno \_\_\_\_\_\_\_\_\_\_\_\_\_\_\_\_\_\_\_\_\_\_\_\_\_\_\_\_\_\_\_\_\_\_Malo.

a) Argumenta tu respuesta

- 2. Marque con una MB (Muy Bien) B (Bien) R (Regular) M (Mala) cómo evalúas el estado actual de:
- A \_\_\_\_\_\_\_ La bibliografía existente en el programa
- B Calidad de las clases que imparte tu instructor.
- C Medios de enseñanza
- D Conocimiento que tienes sobre el PhotoShop.

3. ¿Qué recomendación pudieras ofrecer a tu instructor de PhotoShop para mejorar su trabajo en el programa?

# **RESULTADO** PREGUNTA Nº 1.-

De un total de 20 estudiantes, 7 consideraron que bien, para un 28.5%, 9 reflexionaron que REGULAR, para un 50.0% y 4 la evaluaron de MAL, para un 21.5% de la muestra seleccionada.

La razón fundamental estuvo referida a la falta de material bibliográfico y de medios de enseñanza para el estudio del PhotoShop

En el siguiente gráfico se muestra el resultado obtenido:

# **GRÁFICO Nº 3.**

# **ESTADO ACTUAL DEL APRENDIZAJE DEL PHOTOSHOP EN LOS ESTUDIANTES**

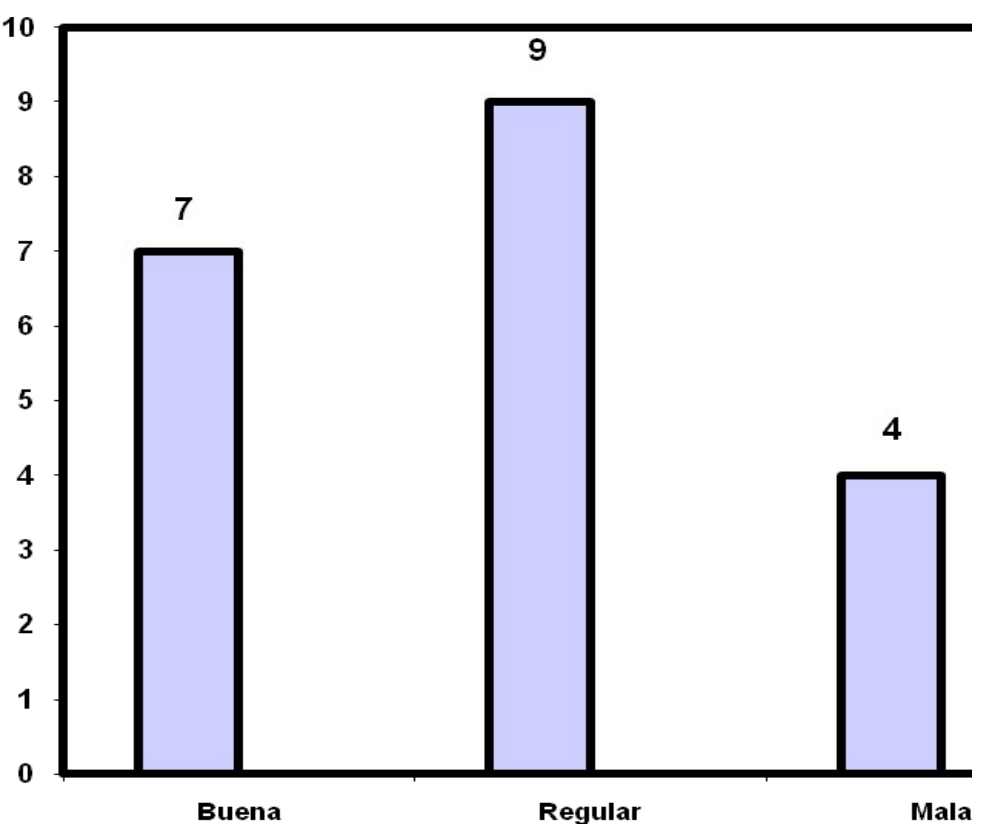

# PREGUNTA Nº 3..-

En la siguiente tabla se muestra el resultado obtenido:

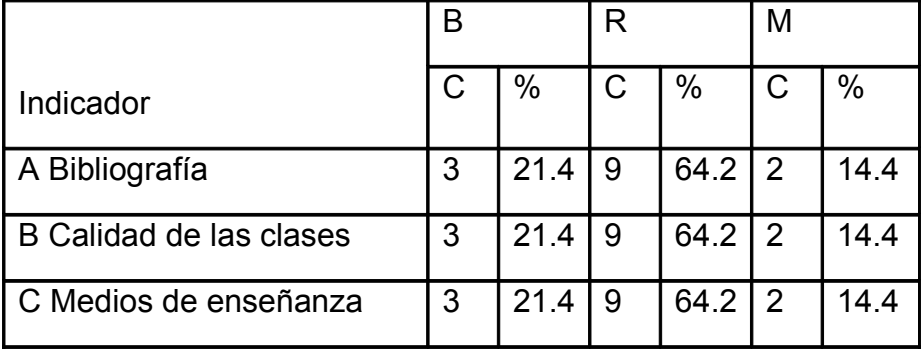

En el siguiente gráfico se muestra el resultado obtenido:

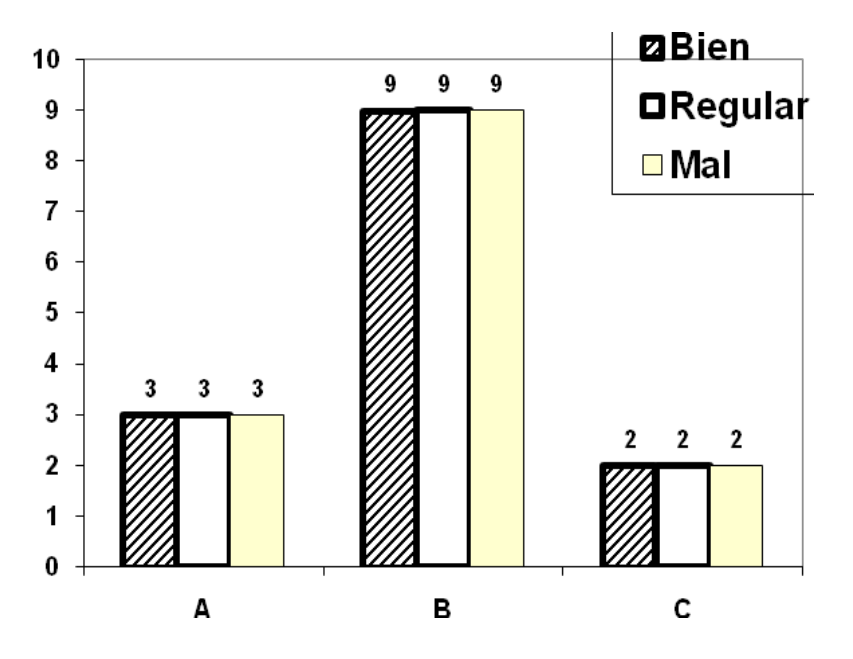

# **GRÁFICO Nº 4 ESTADO ACTUAL DEL PHOTOSHOP**

PREGUNTA Nº 3.-

Como recomendación fundamental hicieron alusión a mejorar la preparación del instructor en lo concerniente a la atención diferenciada y aumentar la cantidad y calidad del material bibliográfico que le permita tanto a los docentes como a los estudiantes la realización de consultas.

# **Encuesta de salida aplicada a instructores**

Compañero instructor (a):

La presente encuesta tiene como objetivo el de valorar el nivel de RELEVANCIA que usted le atribuye al Sitio Web para el aprendizaje de Adobe Photoshop que se imparte en el Joven Club de Computación y Electrónica Holguín V. La sinceridad con que responda cada una de las preguntas que a continuación se relacionan, constituirán un valioso aporte para la investigación GRACIAS.

1. Luego de haber analizado cada uno de los componentes de la metodología. Marque con una X el nivel de RELEVANCIA que usted le confiere a cada una de ellas según la siguiente:

Leyenda:

- 1: Altamente RELEVANTE,
- 2: RELEVANTE,
- 3: Medianamente RELEVANTE,
- 4: Pobremente RELEVANTE;
- 5: No RELEVANTE

# **Niveles de evaluación**

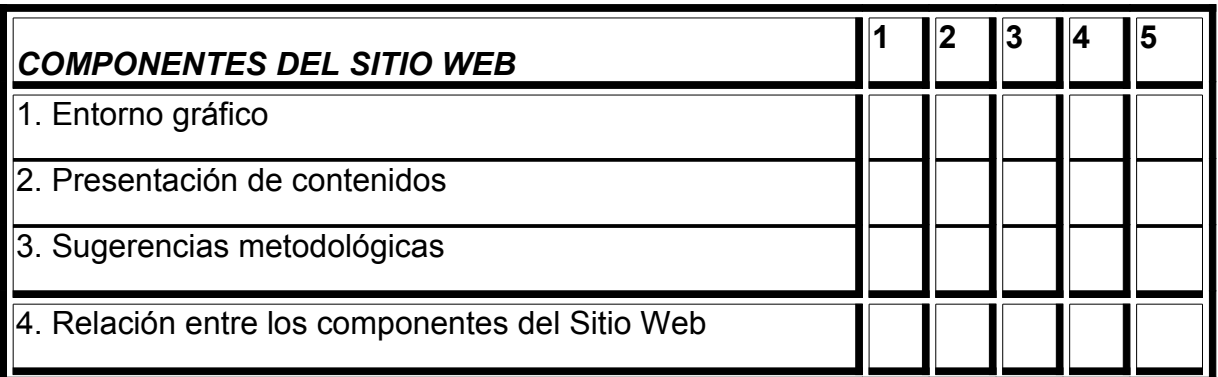

2. ¿Qué recomendaciones pudiera ofrecernos para mejorar este trabajo?

**ANEXO 5**

**Resultado de la encuesta aplicada a los instructores**

**Pregunta Nº 1.-** De un total de 2 instructores, se obtuvo el siguiente resultado:

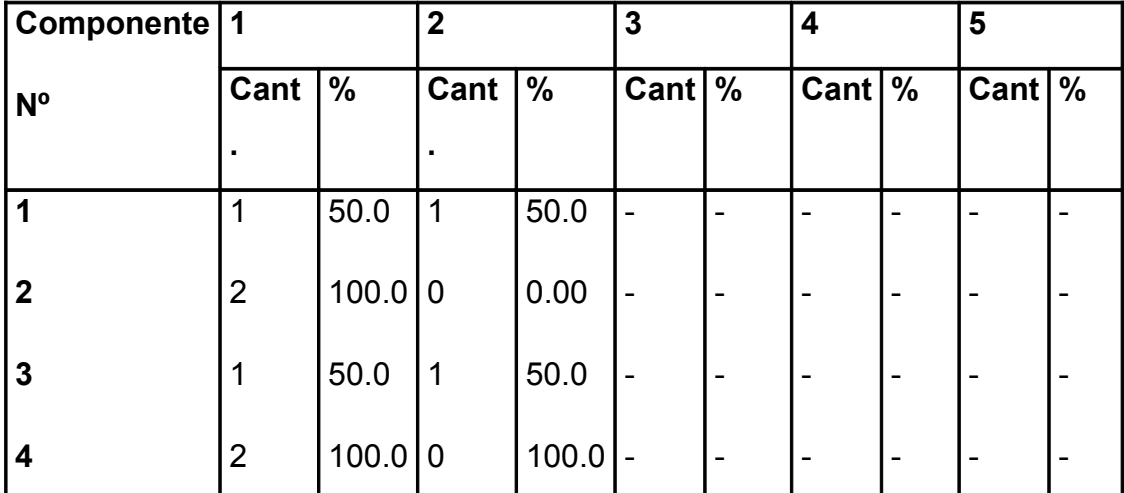

**Niveles de evaluación (ver encuesta)**

En el siguiente gráfico se muestra el resultado obtenido:

**GRÁFICO Nº 5 NIVEL DE RELEVANCIA DE LOS COMPONENTES DEL SITIO WEB. (Criterio de los instructores que lo usarán)**

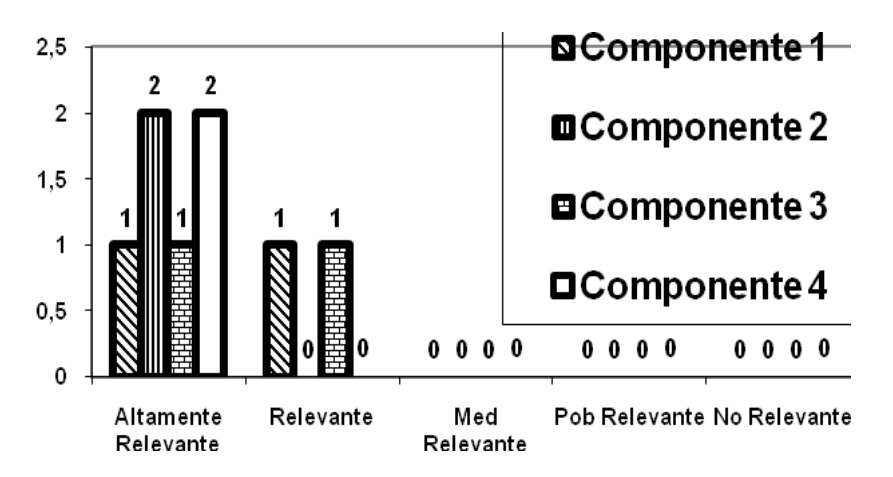

**Pregunta 2.-** Como sugerencias se refirieron a emplear más el entrenamiento metodológico conjunto como método y estilo de trabajo, que contribuya de forma rápida y efectiva a aplicarlo y a generalizarlo a otras áreas del conocimiento y otros niveles debido al nivel de relevancia que le atribuyen en su aplicación práctica.

**ANEXO 6**

**Prueba Pedagógica de Salida**

Nombre y apellidos: **We are all the set of the set of the set of the set of the set of the set of the set of the set of the set of the set of the set of the set of the set of the set of the set of the set of the set of the** 

**Objetivo:** Determinar la efectividad del Sitio Web para el mejoramiento de la calidad del aprendizaje del Adobe Photoshop.

# **Cuestionario.**-

- 1. ¿Qué es para usted el Adobe Photoshop? Mencione algunas de las cosas que puede lograr mediante este programa.
- 2. Mencione las herramientas que conoce. Explique una de ellas.
- 3. Mencione los principales componentes de la ventana de trabajo del Photoshop. Describa una de sus partes.
- 4. Realice una comparación entre el Photoshop y el Paint en cuanto a:
	- a. Tratamiento de imágenes
	- b. Capacidad de almacenamiento.
	- c. Calidad en los trabajos realizados
	- d. Posibilidades que nos brinda.
- **5.** Clasifique los tipos de herramientas del Photoshop.*.*

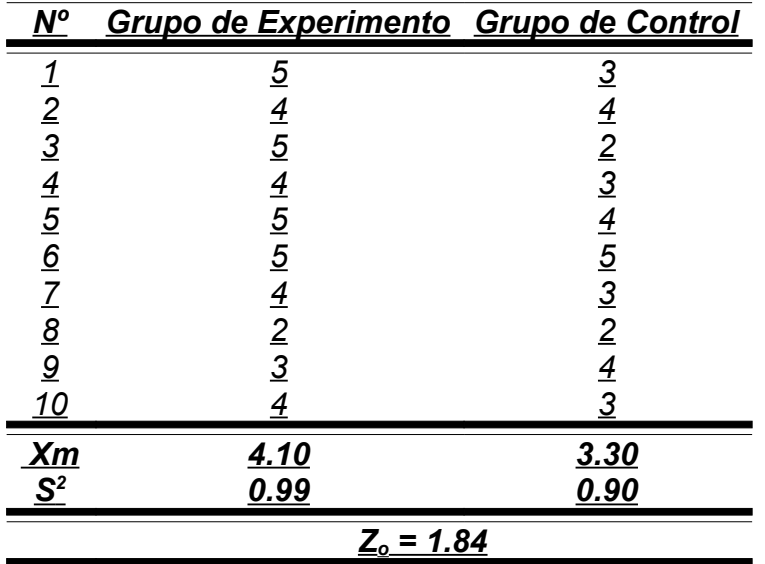

# **Procesamiento estadístico empleado**

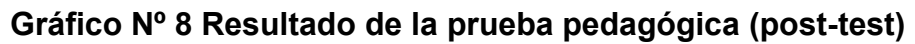

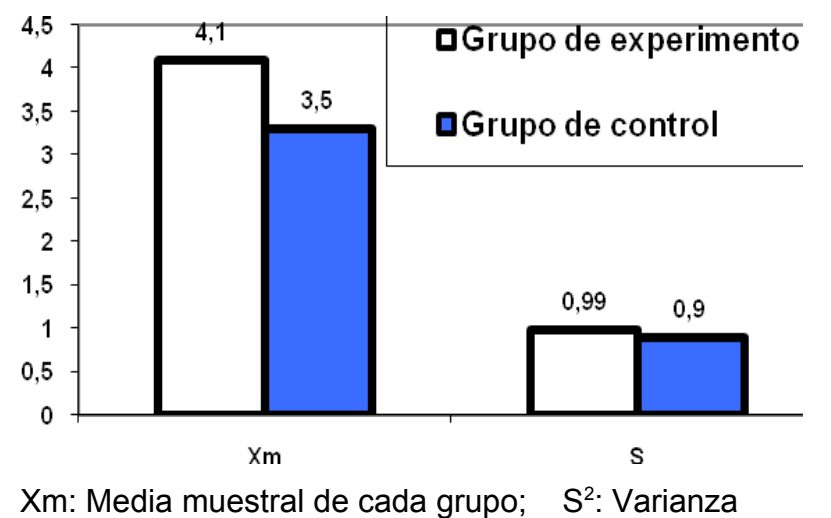